# Composable Specifications for Structured Shared-Memory Communication

**Benjamin P. Wood**, Adrian Sampson, Luis Ceze, Dan Grossman

University of Washington

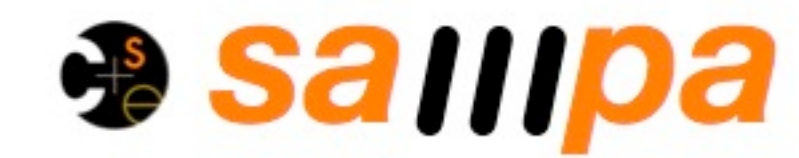

**Safe MultiProcessing Architectures** at the University of Washington

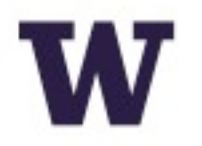

1

Writer Thread Reader Thread enqueue(...);

dequeue();

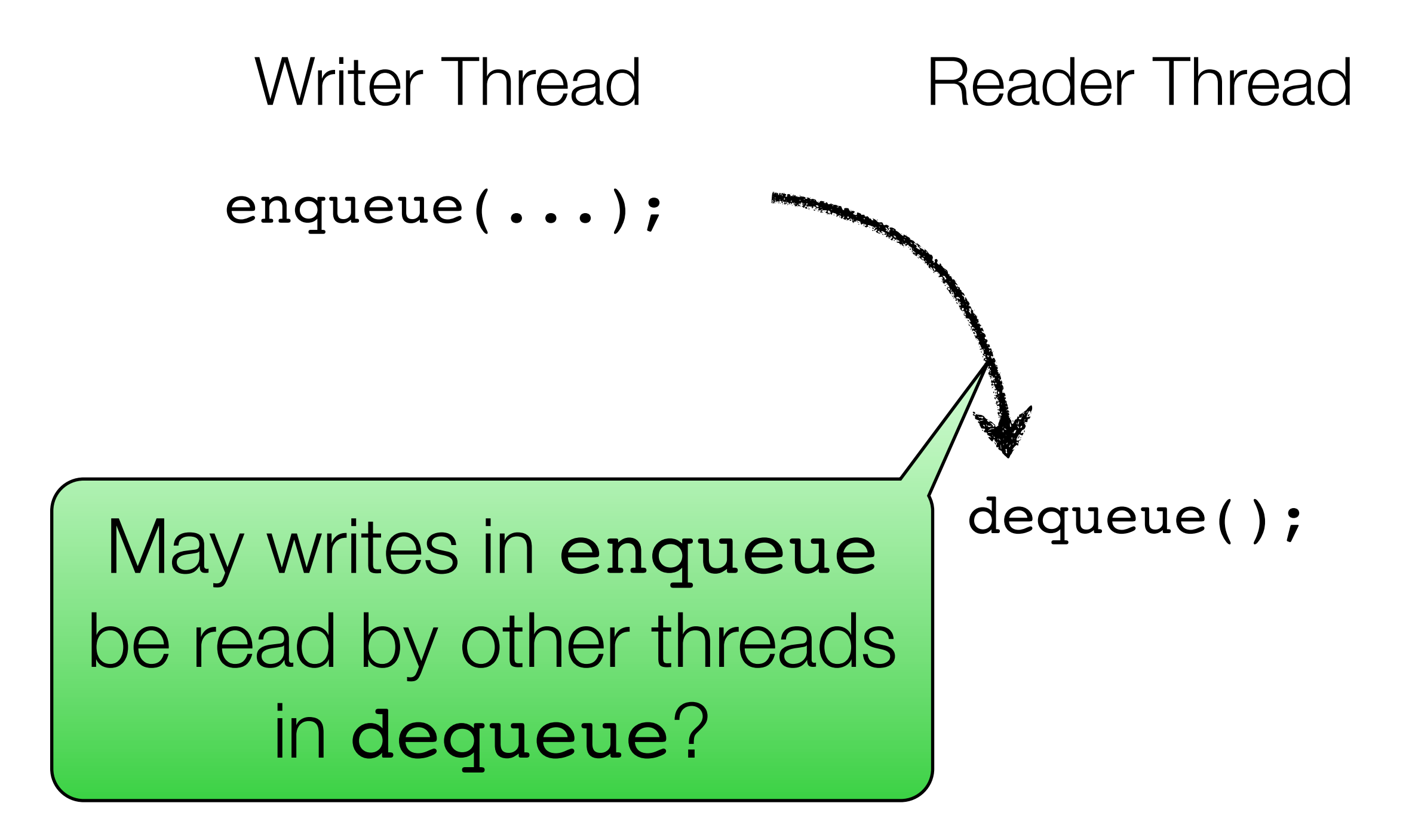

# Writer Thread Reader Thread

ente conde may co What **code** may communicate across threads?

May writes in enqueue be read by other threads in dequeue?

# Writer Thread Reader Thread

ente conde may co What **code** may communicate across threads?

enqueue **dequeue** 

# **May writes in enqueue** be read by other threads in dequeue?

# Writer Thread Reader Thread

ente conde may co **May writes in enqueue** be read by other threads in dequeue? What **code** may communicate across threads? enqueue **dequeue** enqueue <del>werden partie der</del>

this.buffer $[...] = i;$ this.size = this.size +  $1;$ 

this.buffer[...] = i; this.size = this.size + 1; **What is shared? What is not?**

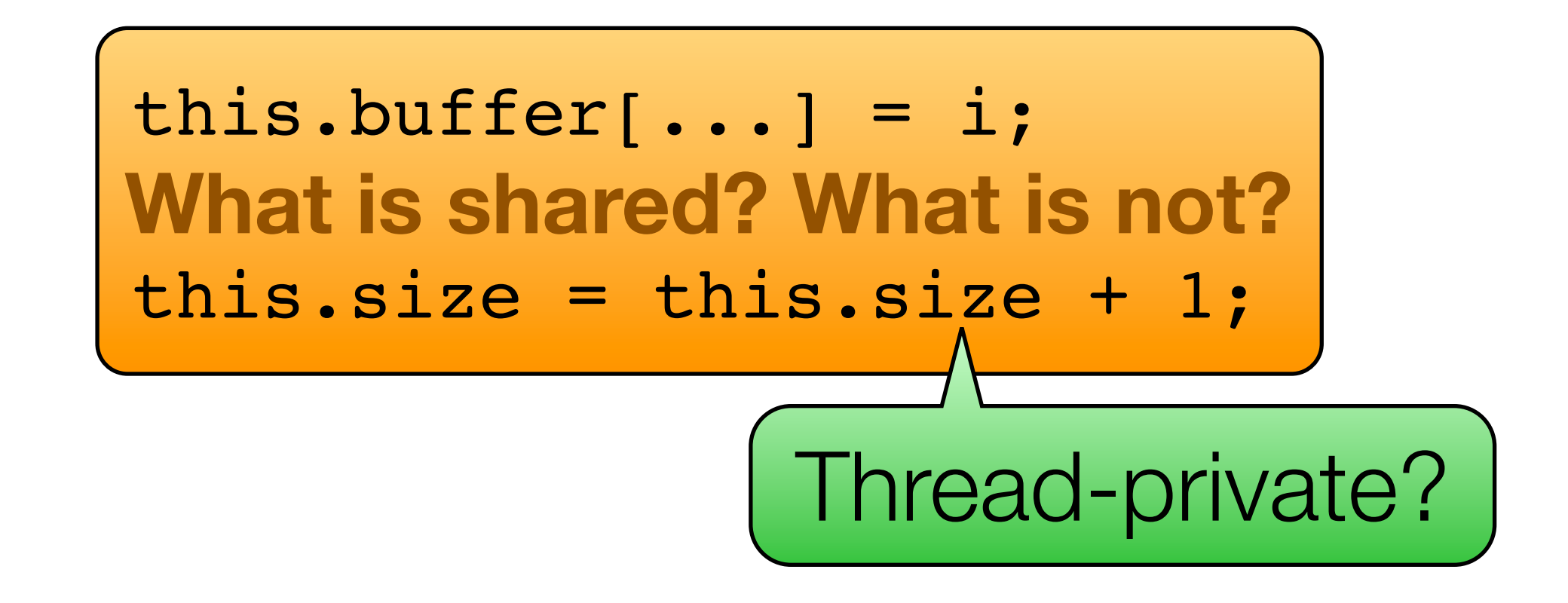

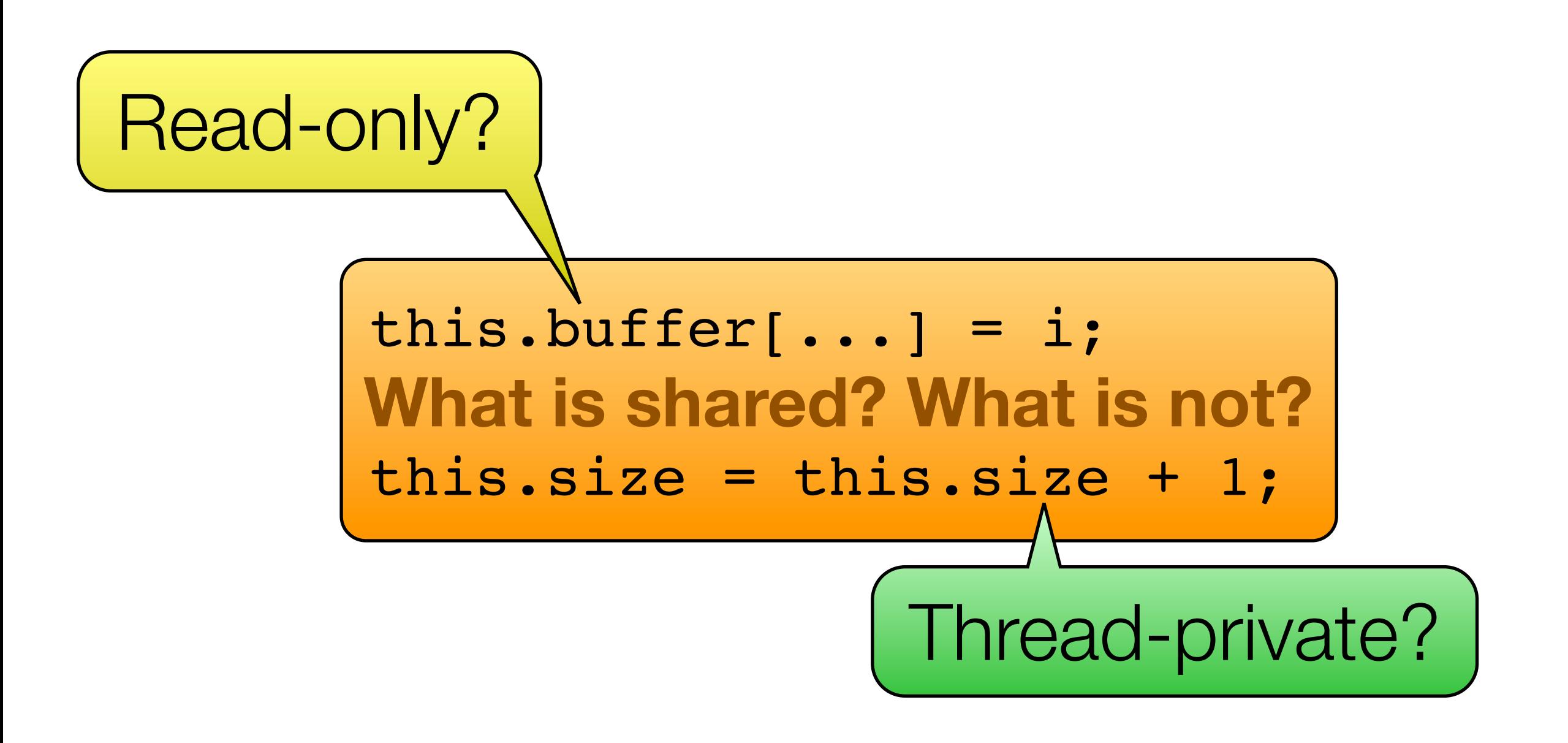

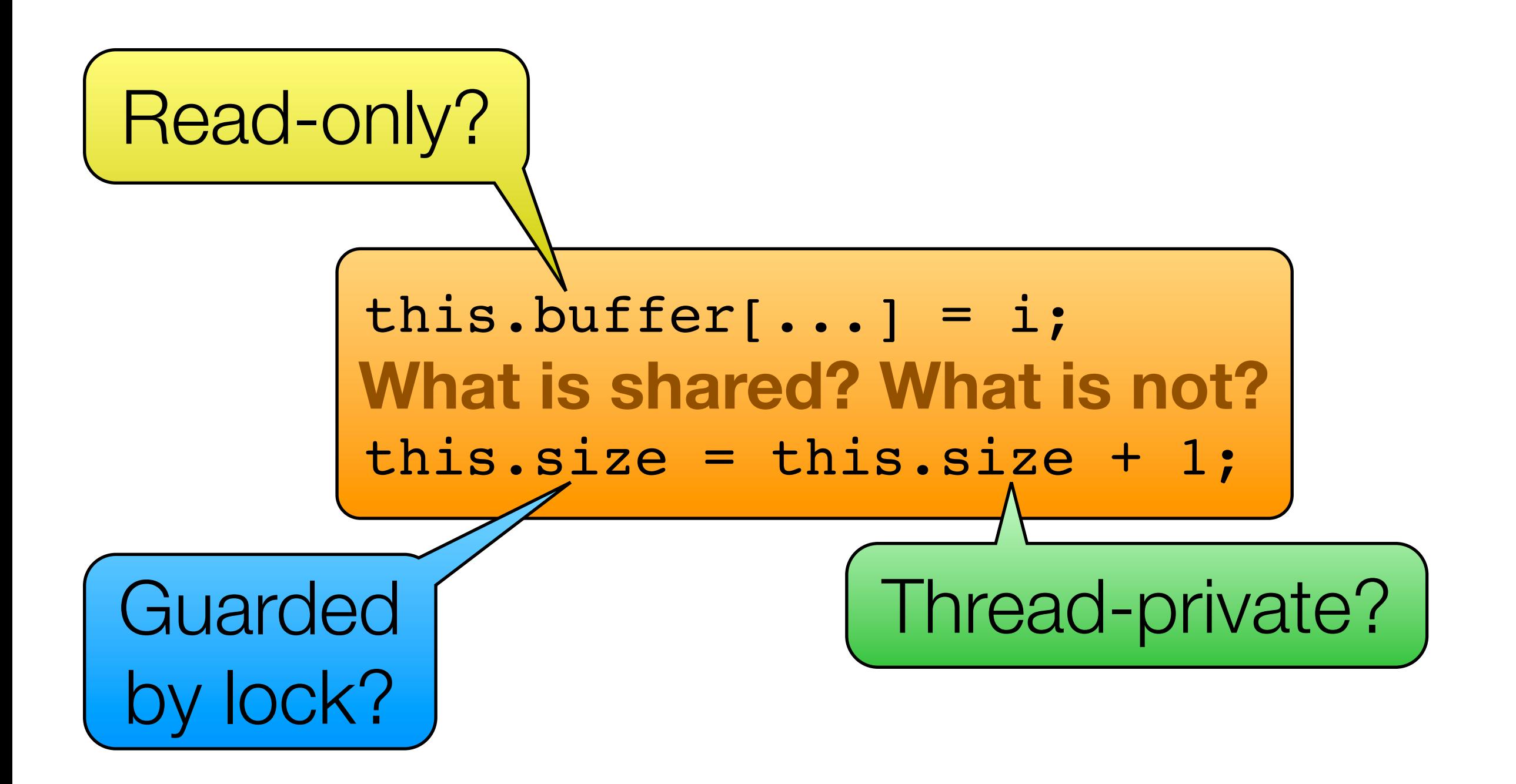

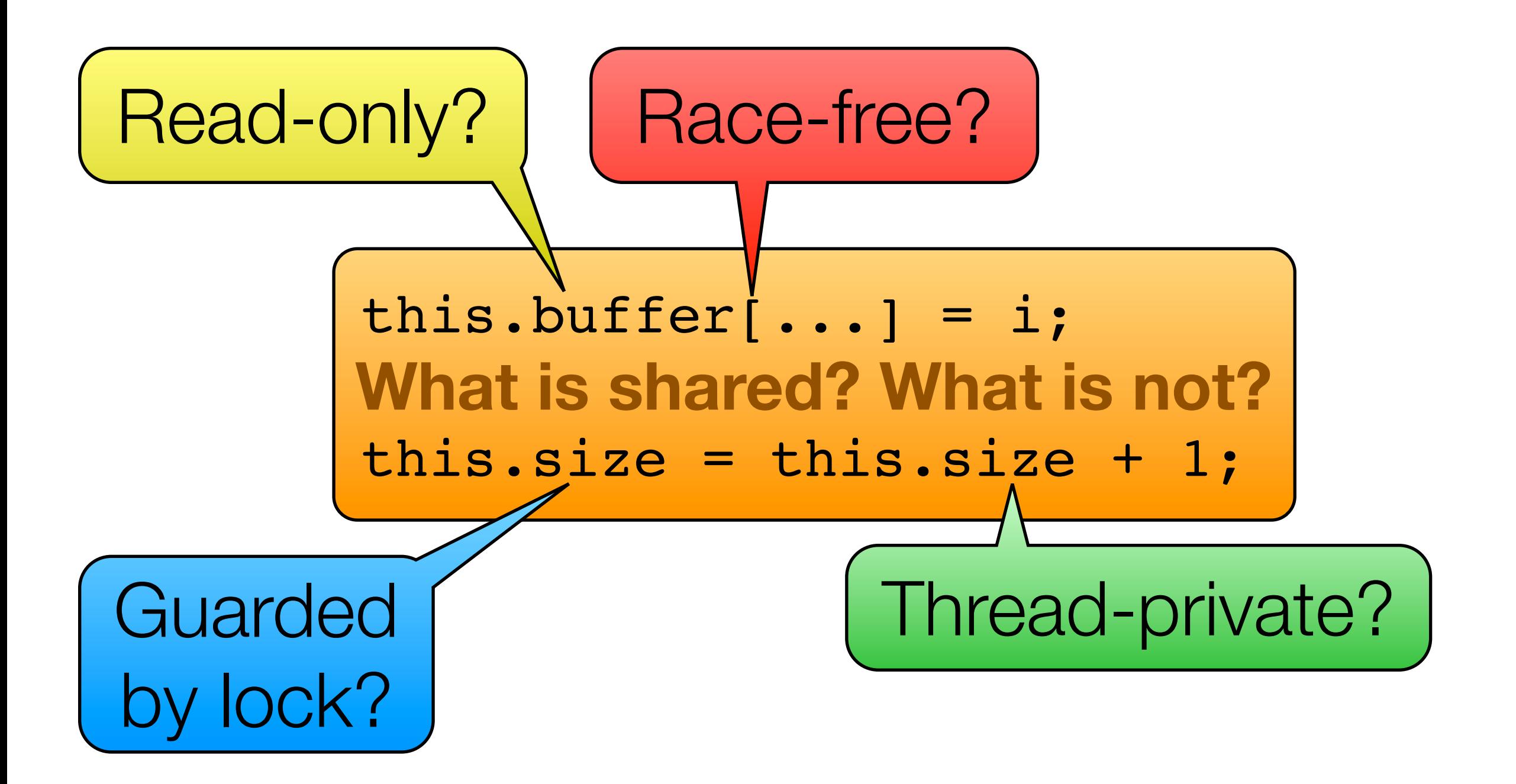

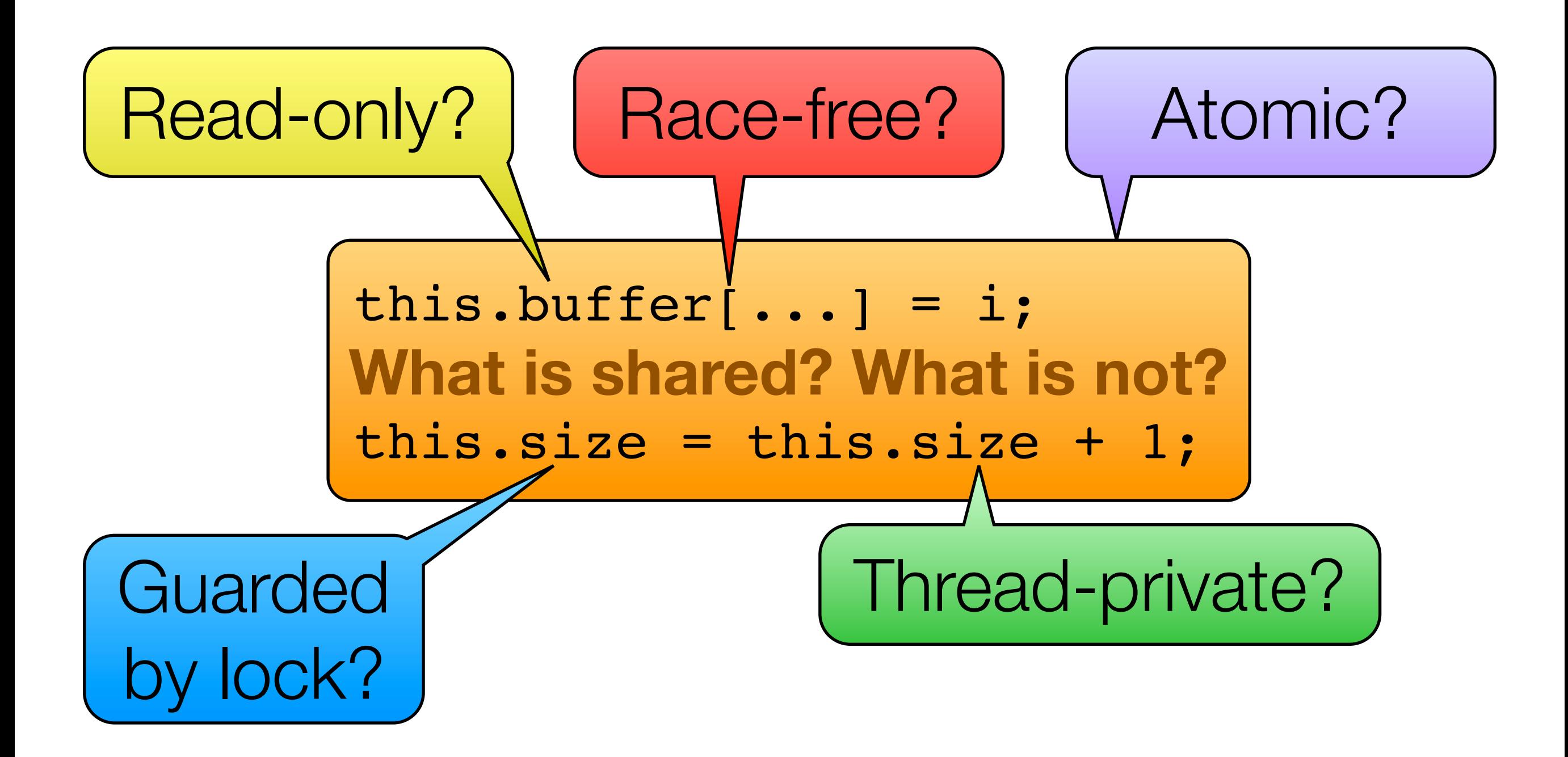

# These are properties of **data** or *isolation*.

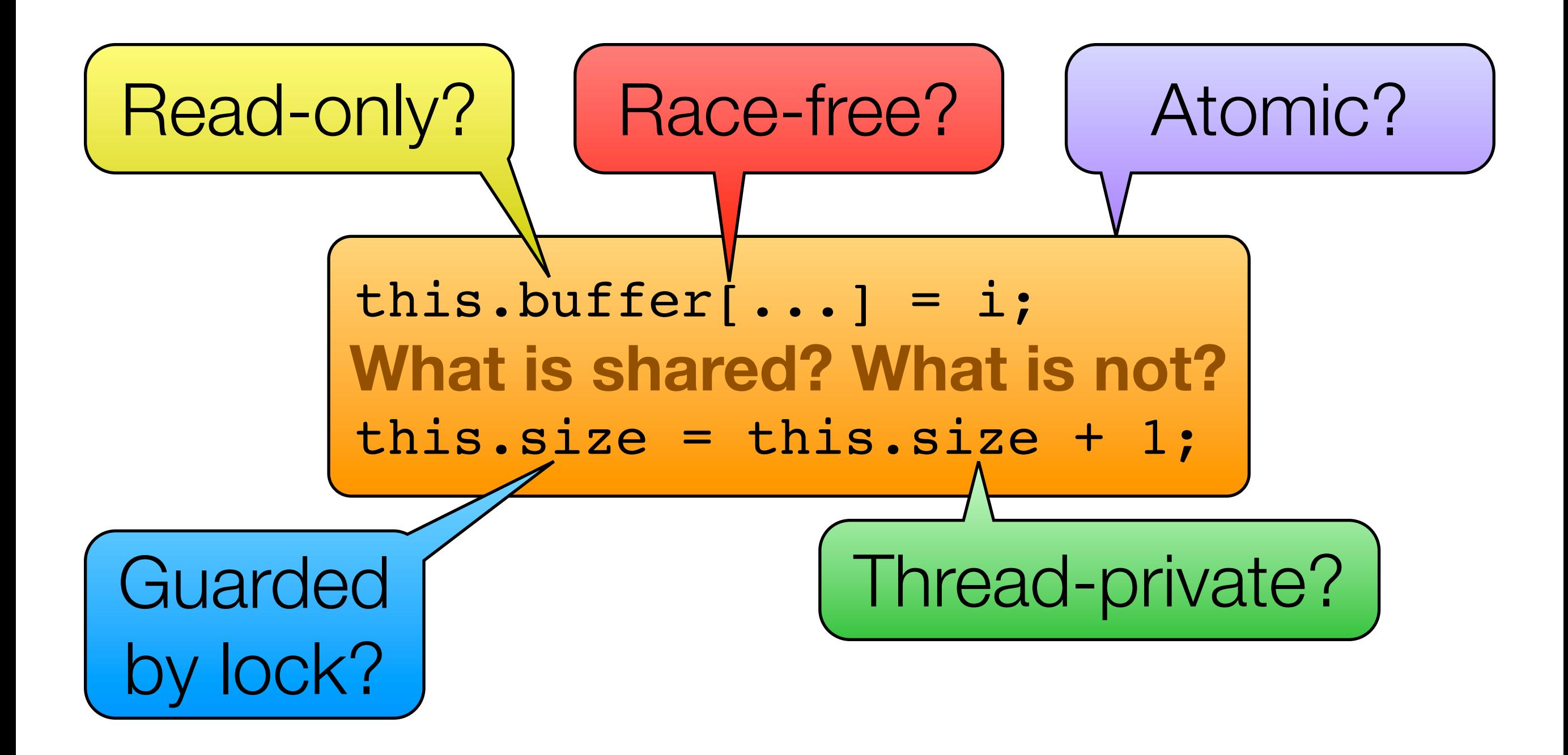

#### **Race detection**

e.g. FastTrack [PLDI'09], Goldilocks [PLDI'07], Effective Static Race Detection [PLDI'06]

#### **Sharing specifications**

e.g. SharC [PLDI'08], Shoal [PLDI'09], Ownership Policies [POPL'10]

#### **Atomicity violation detection**

e.g. Velodrome [PLDI'08], A Type and Effect System for Atomicity [PLDI'03]

#### **Race detection**

e.g. FastTrack [PLDI'09], Goldilocks [PLDI'07], Effective Static Race Detection [PLDI'06]

#### Are all accesses to **location x** well-synchronized?

#### **Sharing specifications**

e.g. SharC [PLDI'08], Shoal [PLDI'09], Ownership Policies [POPL'10]

**Atomicity violation detection** 

e.g. Velodrome [PLDI'08], A Type and Effect System for Atomicity [PLDI'03]

#### **Race detection**

e.g. FastTrack [PLDI'09], Goldilocks [PLDI'07], Effective Static Race Detection [PLDI'06]

# Are all accesses to **location x** well-synchronized?

#### **Sharing specifications**

e.g. SharC [PLDI'08], Shoal [PLDI'09], Ownership Policies [POPL'10]

# Which **locations** may be shared?

#### **Atomicity violation detection**

e.g. Velodrome [PLDI'08], A Type and Effect System for Atomicity [PLDI'03]

#### **Race detection**

e.g. FastTrack [PLDI'09], Goldilocks [PLDI'07], Effective Static Race Detection [PLDI'06]

#### Are all accesses to **location x** well-synchronized?

#### **Sharing specifications**

e.g. SharC [PLDI'08], Shoal [PLDI'09], Ownership Policies [POPL'10]

#### Which **locations** may be shared?

#### **Atomicity violation detection**

e.g. Velodrome [PLDI'08], A Type and Effect System for Atomicity [PLDI'03]

#### Are accesses in this code section **isolated**?

#### What Shared-Memory Bugs Can We Catch?

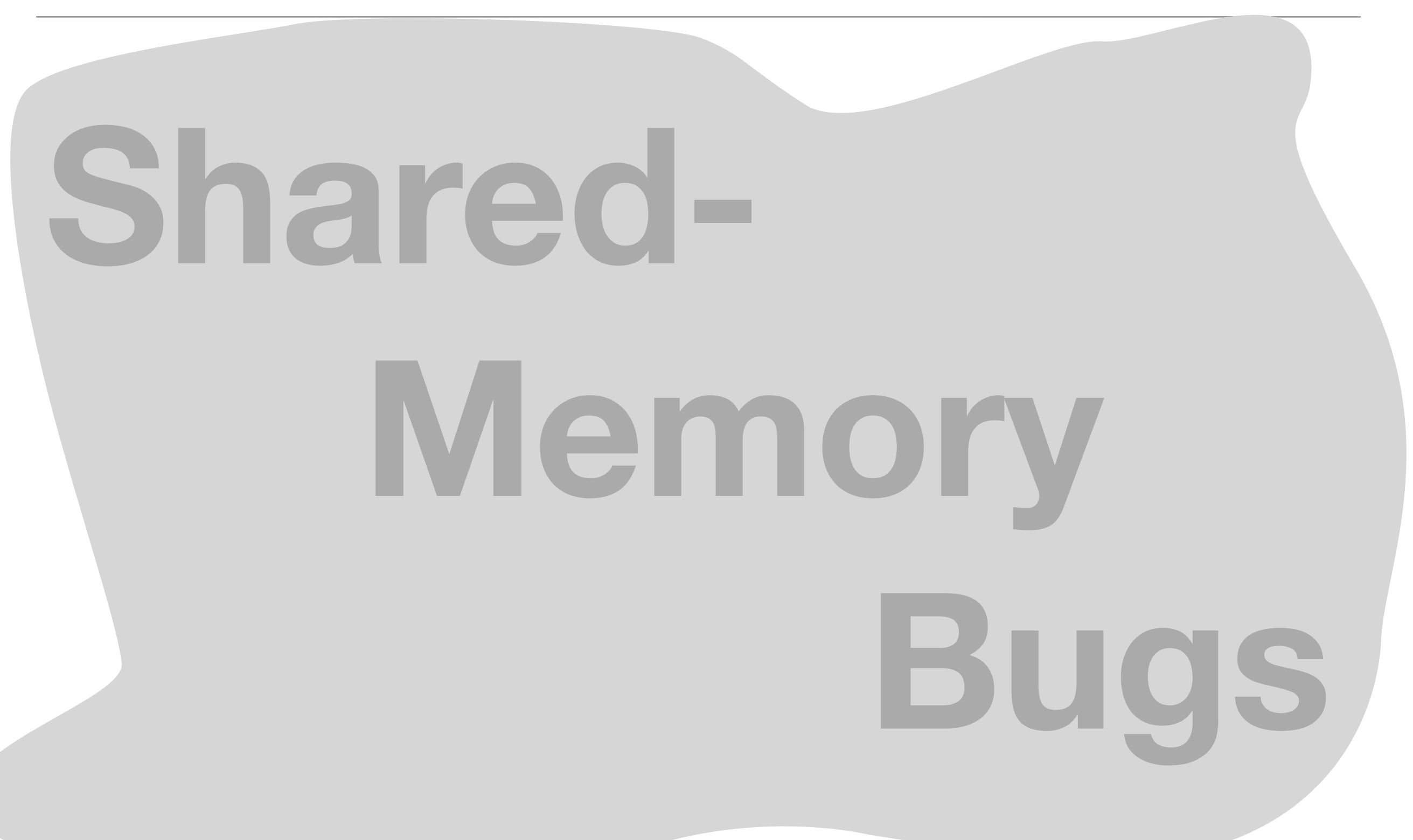

#### What Shared-Memory Bugs Can We Catch?

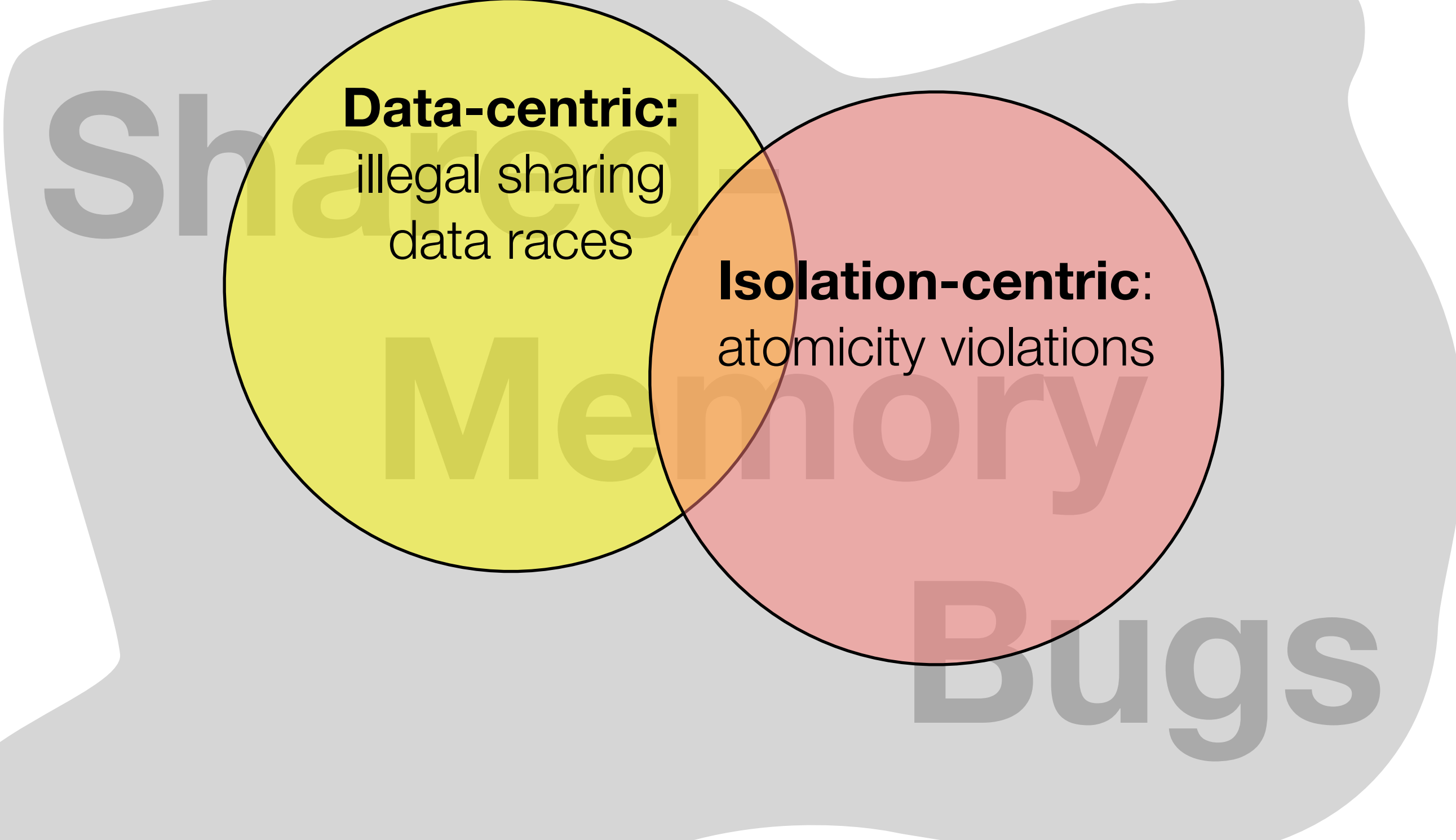

#### What Shared-Memory Bugs Can We Catch?

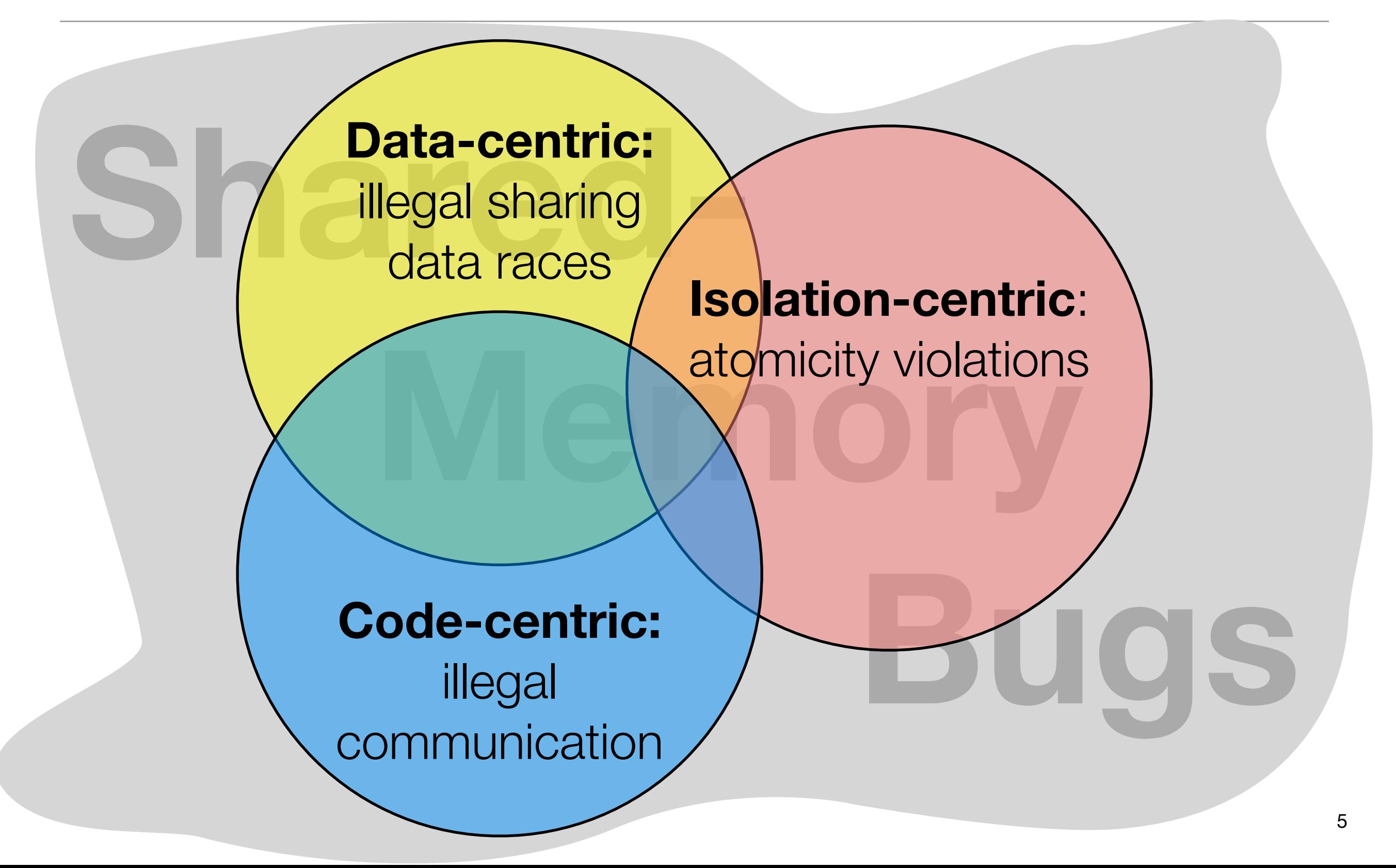

# **Outline**

**A Code-Centric View of Shared-Memory**

#### **Code-Communication Specification Language**

- Making Specifications Modular and Concise
- Specification Language Evaluation

#### **Dynamic Specification Checker**

- Making Communication Checking Fast Enough
- **Performance Evaluation**

**Module** A set of related methods (often aligned with data abstractions)

#### **Module Interface** Which communication is encapsulated or visible to callers outside the module

**Inlining** Assigns communication to the caller

#### **Module** A set of related methods (often aligned with data abstractions)

# **Module**

**Specification** Which pairs of methods may communicate

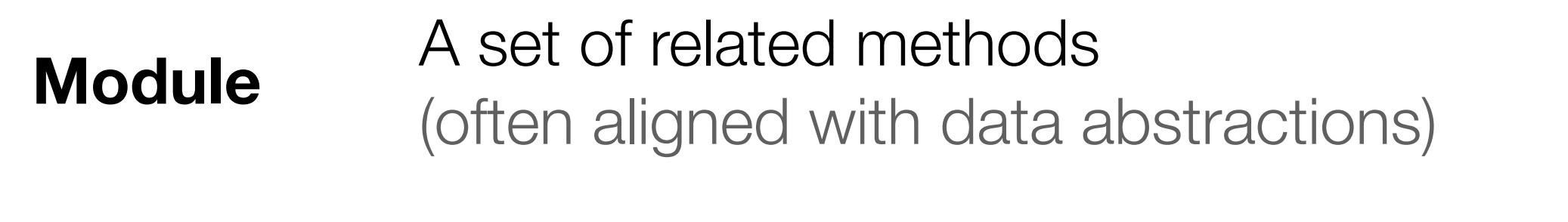

#### **Module Specification** Which pairs of methods may communicate

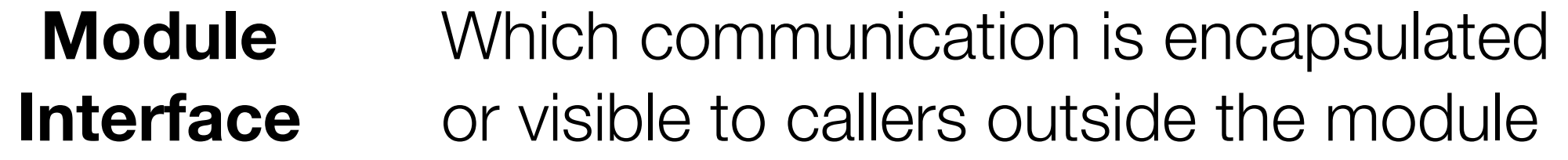

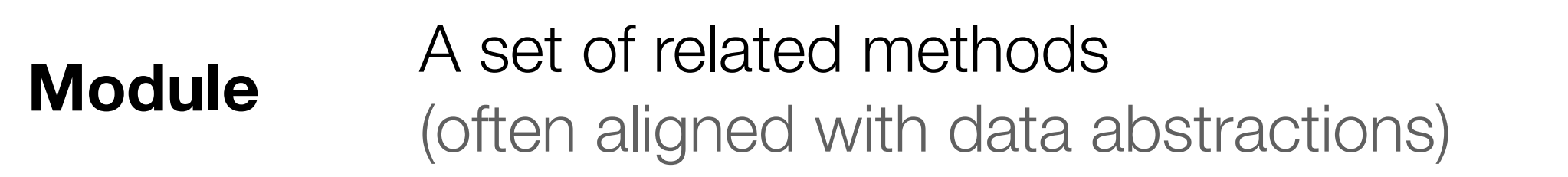

#### **Module Specification** Which pairs of methods may communicate

- **Module Interface** Which communication is encapsulated or visible to callers outside the module
	- **Inlining** Assigns communication to the caller

#### Writer Thread

#### $buffer[3] = ...;$

# Writer Thread Reader Thread

# $buffer[3] = ...; return buffer[3];$

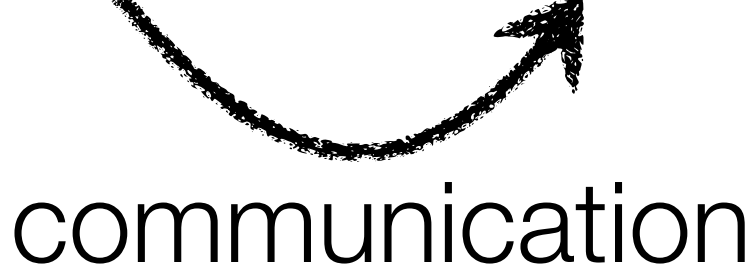

# Writer Thread Reader Thread

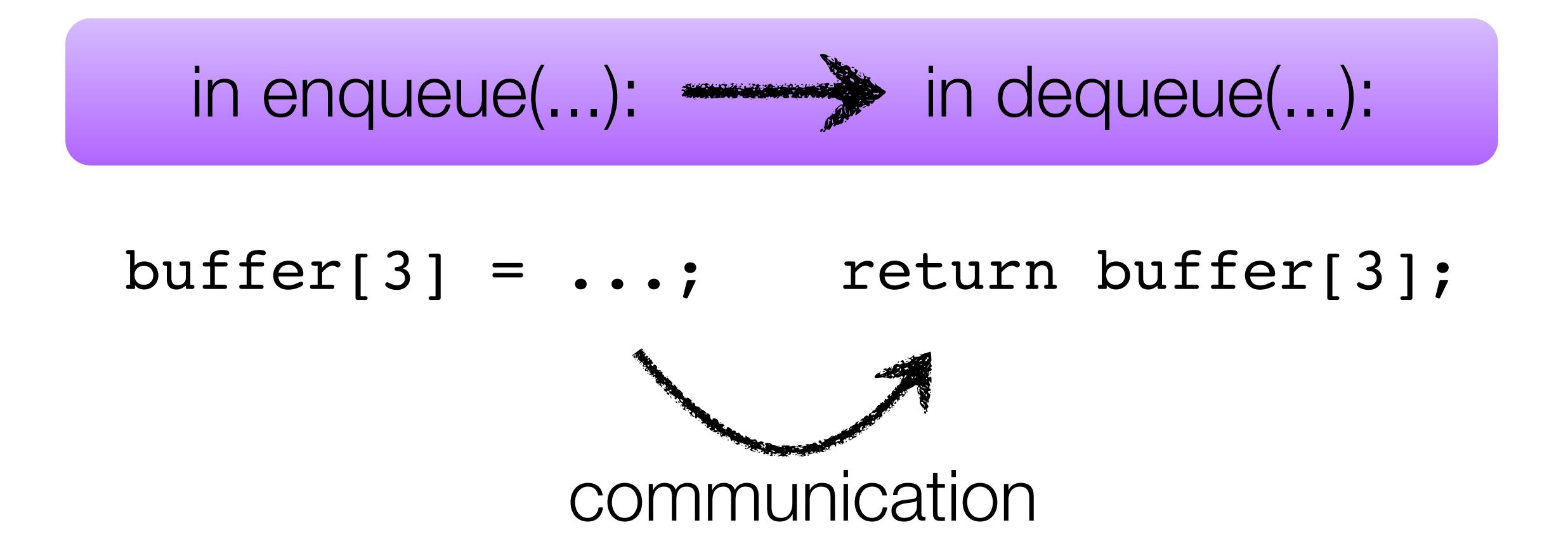

# Writer Thread Reader Thread

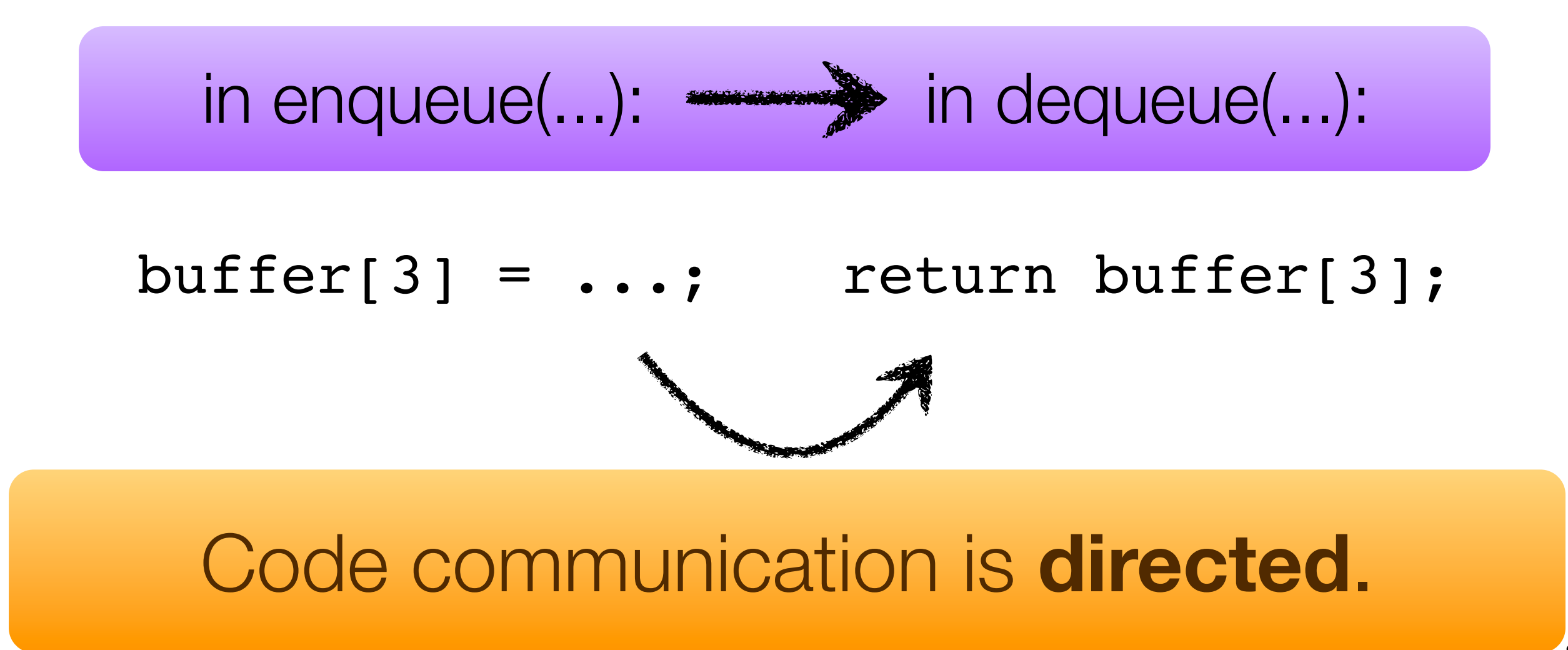

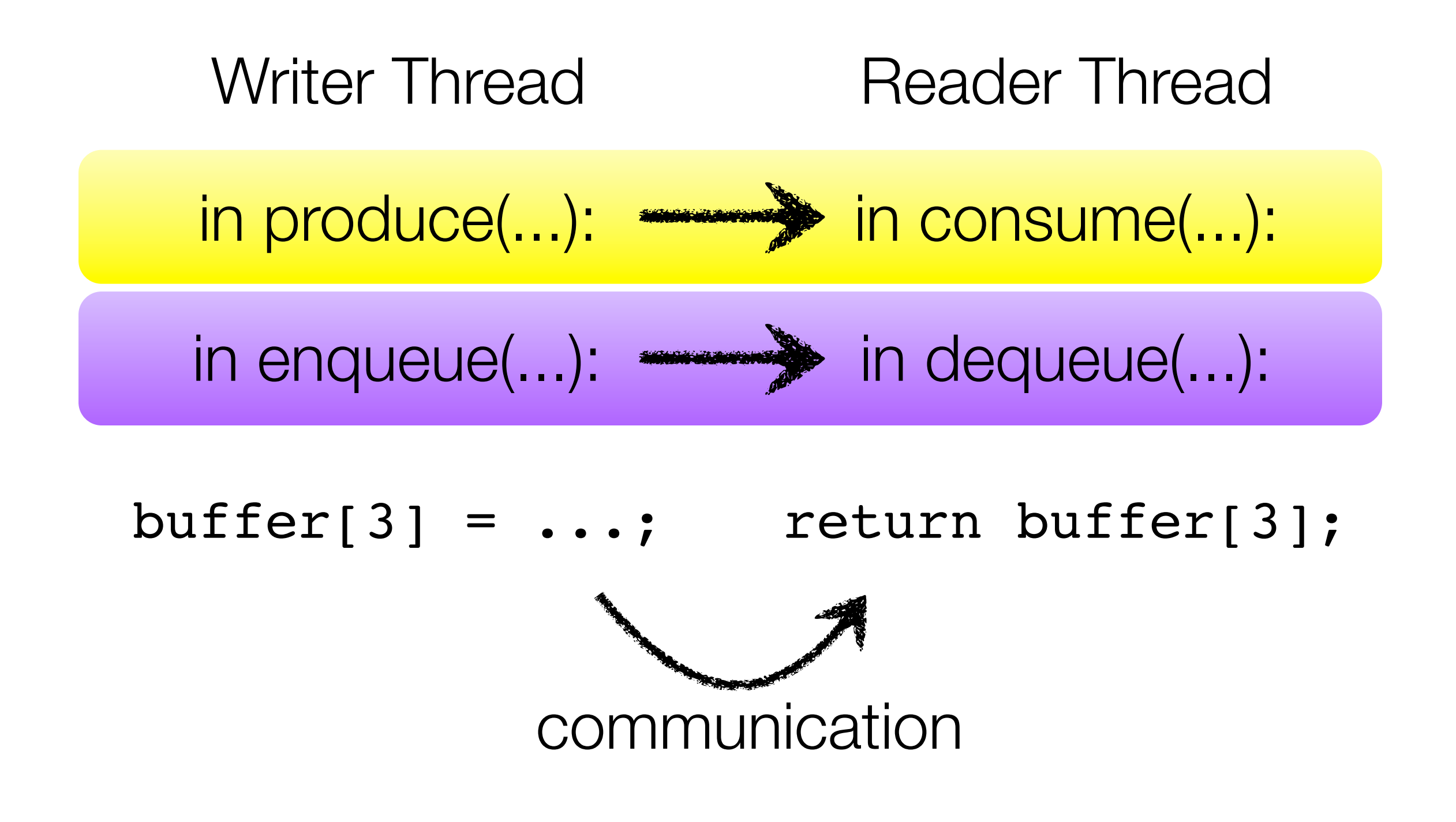

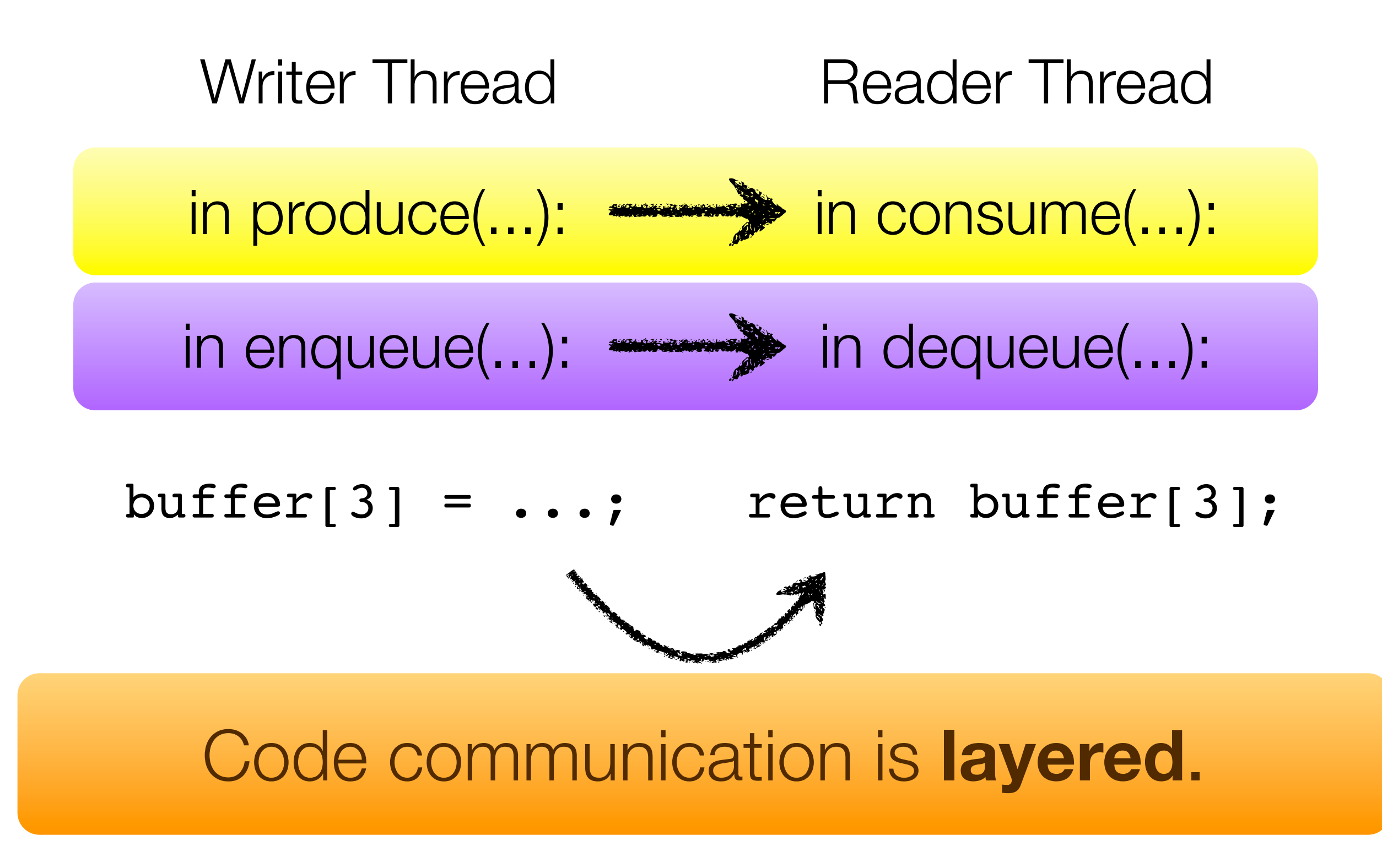

#### Communication Modules

```
package pipeline;
import buffer.BoundedBuffer;
class Pipeline {
  BoundedBuffer pipe;
```

```
// Producer threads
void produce() {
   ... pipe.enqueue(...); ...
}
```

```
// Consumer threads
void consume() {
  \dots = pipe.dequeue(); \dots}
```
}

```
package buffer;
public class BoundedBuffer {
  Item[] buffer = new Item[10];
  int size = 0;
```

```
public synchronized void enqueue(Item i) {
    while (size == buffer.length) wait();
    \text{buffer}[...] = i;
    size++; ...
    notifyAll();
}
```

```
public synchronized Item dequeue() {
    ! ! while (size == 0) wait();
    size--; ...
    notifyAll();
    ! ! return buffer[...];
```
}

}

#### Communication Modules

```
package pipeline;
import buffer.BoundedBuffer;
class Pipeline {
  BoundedBuffer pipe;
```

```
// Producer threads
void produce() {
   ... pipe.enqueue(...); ...
}
```

```
// Consumer threads
void consume() {
  \dots = pipe.dequeue(); \dots}
```
}

#### Module Specification

```
Item[] buffer = new Item[10];
int size = 0;
public synchronized void enqueue(Item i) {
    while (size == buffer.length) wait();
    ! ! buffer[...] = i;
    size++; ...
    notifyAll();
}
```
package buffer;

}

}

public class **BoundedBuffer** {

```
public synchronized Item dequeue
    ! ! while (size == 0) wait();
    size--; ...
    notifyAll();
    ! ! return buffer[...];
```
#### Communication Modules

```
package pipeline;
import buffer.BoundedBuffer;
class Pipeline {
  BoundedBuffer pipe;
```

```
// Producer threads
void produce(4) {
  ... pipe.enqueue(...); ...
}
// Consumer threads
void consume (\frac{1}{2})
  \dots = pipe.dequeue(); \dots}
```
}

#### Module Specification

```
Item[] buffer = new Item[10];
int size = 0;
public synchronized void enqueue(Item i) {
    while (size == buffer.length) wait();
    ! ! buffer[...] = i;
    size++; ...
    notifyAll();
}
```
package buffer;

}

}

public class **BoundedBuffer** {

public synchronized Item dequeue ! ! while (**size ==** 0) wait(); size--; ... notifyAll(); ! ! **return buffer[**...**];**
#### Communication Modules

```
package pipeline;
import buffer.BoundedBuffer;
class Pipeline {
  BoundedBuffer pipe;
```

```
// Producer threads
void produce(4) {
  ... pipe.enqueue(...); ...
}
// Consumer threads
void consume (\frac{1}{2}\dots = pipe.dequeue(); \dots
```
}

}

}

#### Module Specification

```
package buffer;
public class BoundedBuffer {
  Item[] buffer = new Item[10];
  int size = 0;
  public synchronized void enqueue(Item i) {
      while (size == buffer.length) wait();
      ! ! buffer[...] = i;
      size++; ...
      notifyAll();
  }
  public synchronized Item dequeue
      ! ! while (size == 0) wait();
      size--; ...
      notifyAll();
      ! ! return buffer[...];
  }
```
#### Communication Modules

```
package pipeline;
import buffer.BoundedBuffer;
class Pipeline {
  BoundedBuffer pipe;
```

```
// Producer threads
void produce(4) {
  ... pipe.enqueue(...); ...
}
// Consumer threads
void consume (\frac{1}{2})
  \dots = pipe.dequeue(); \dots
```
}

}

}

#### Module Specification

```
package buffer;
public class BoundedBuffer {
  Item[] buffer = new Item[1.0int size = 0;
  public synchronized void enqueue(Item i) {
      while (size == buffer.length) wait();
      \text{buffer}[\ldots] = i;size++; ...
      notifyAll();
  }
  public synchronized Item dequeue
      ! ! while (size == 0) wait();
      size--; ...
      notifyAll();
      ! ! return buffer[...];
  }
```
#### Communication Modules

```
package pipeline;
import buffer.BoundedBuffer;
class Pipeline {
  BoundedBuffer pipe;
```

```
// Producer threads
void produce(4) {
  ... pipe.enqueue(...); ...
}
// Consumer threads
void consume (\frac{1}{2})
```
}

}

```
\dots = pipe.dequeue(); \dots
```
}

#### Module Specification

```
package buffer;
public class BoundedBuffer {
  Item[] buffer = new Item[10]
  int size = 0;
  public synchronized void enqueue(Item i) {
      while (size == buffer.length) wait();
      ! ! buffer[...] = i;
      size++; ...
      notifyAll();
  }
  public synchronized Item dequeue
      while (size == 0) waitsize--; ...
      notifyAll();
      ! ! return buffer[...];
  }
```
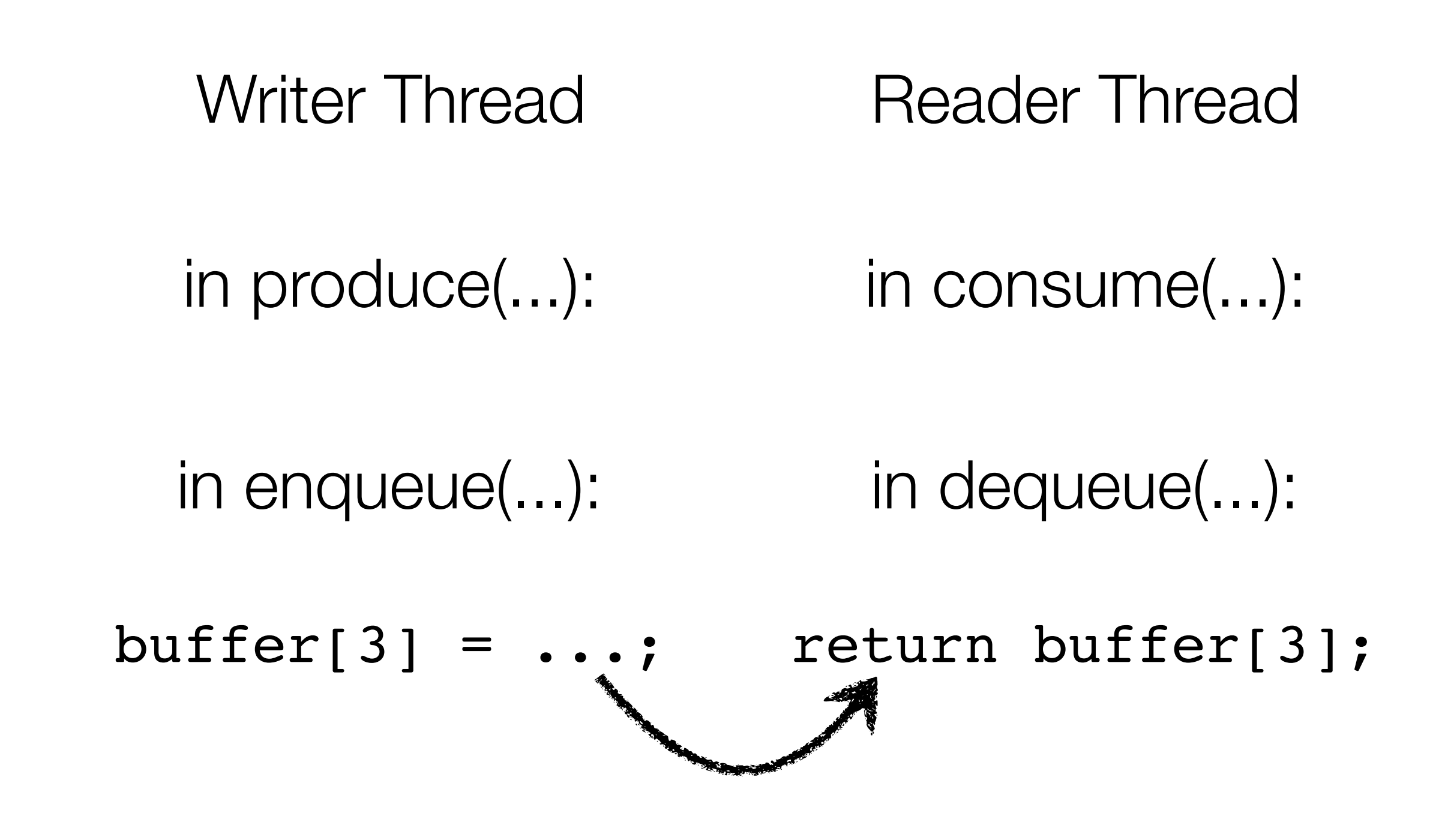

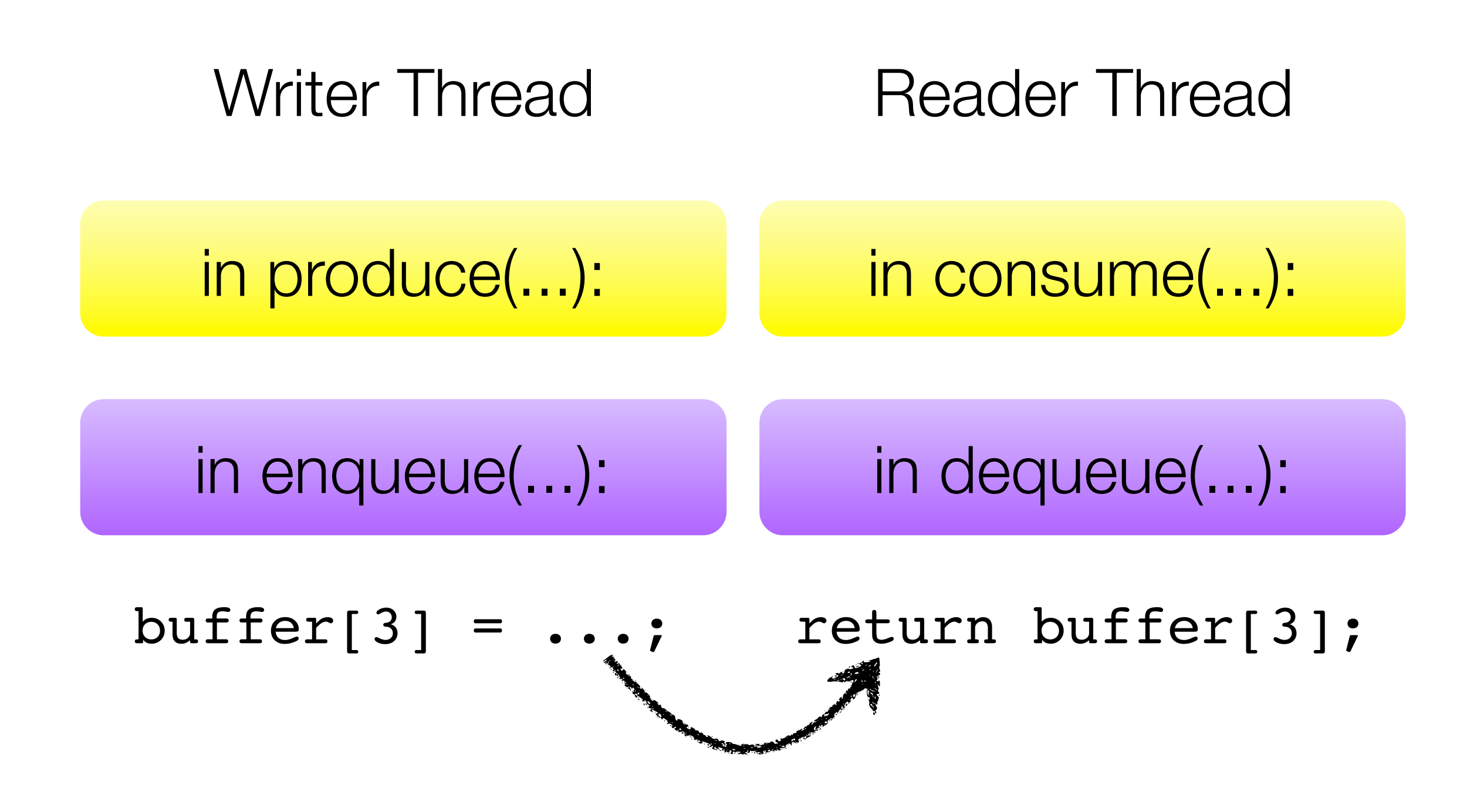

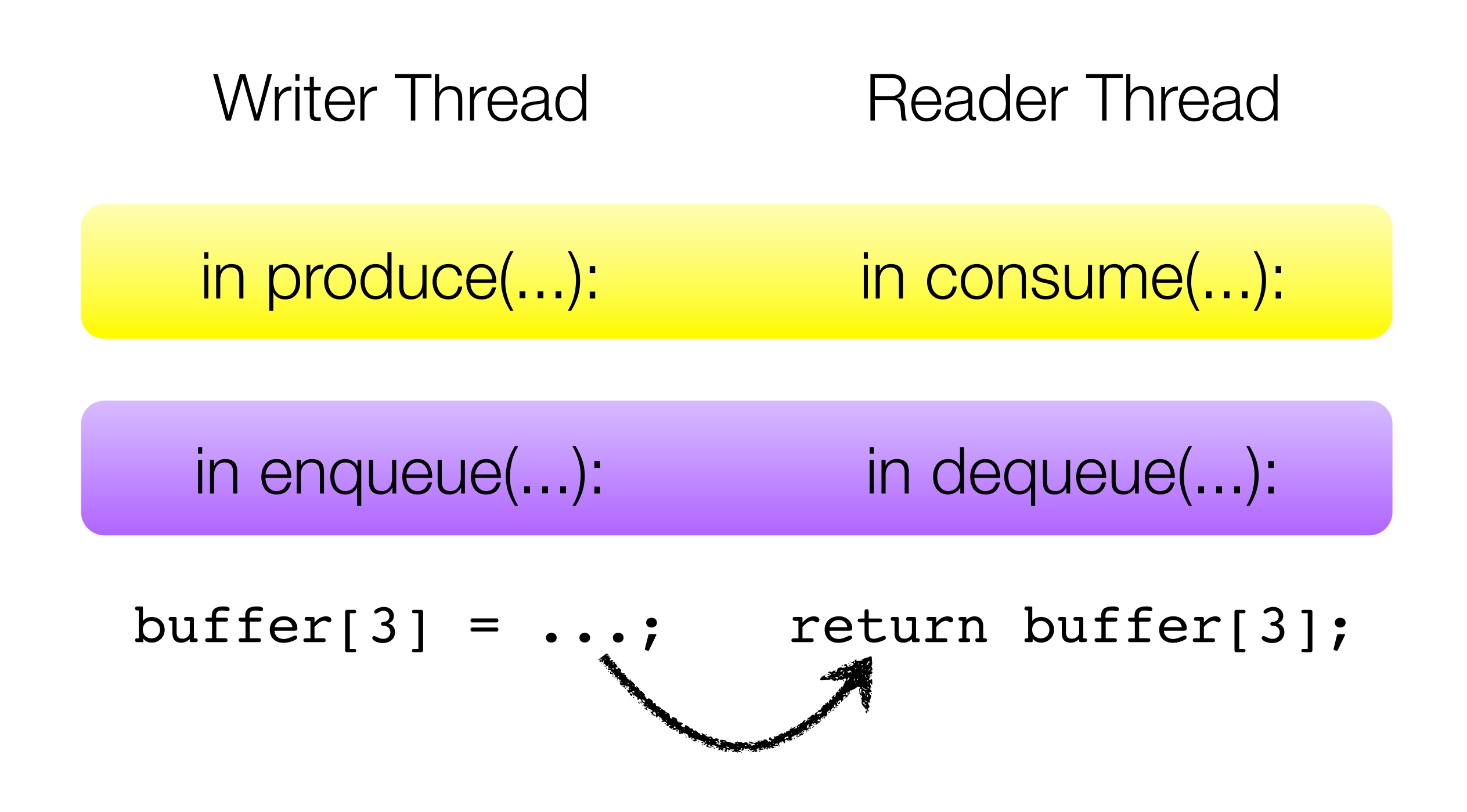

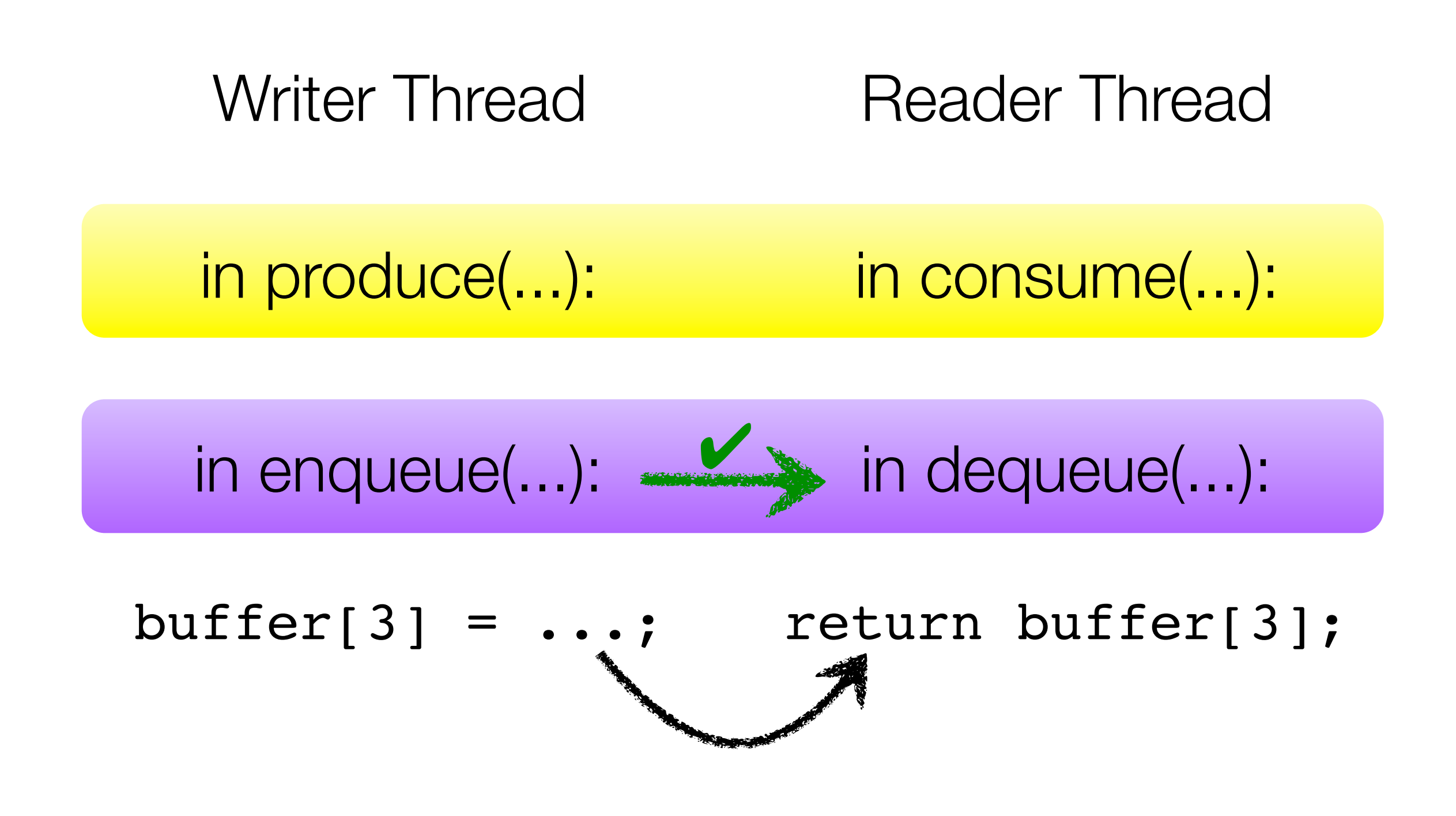

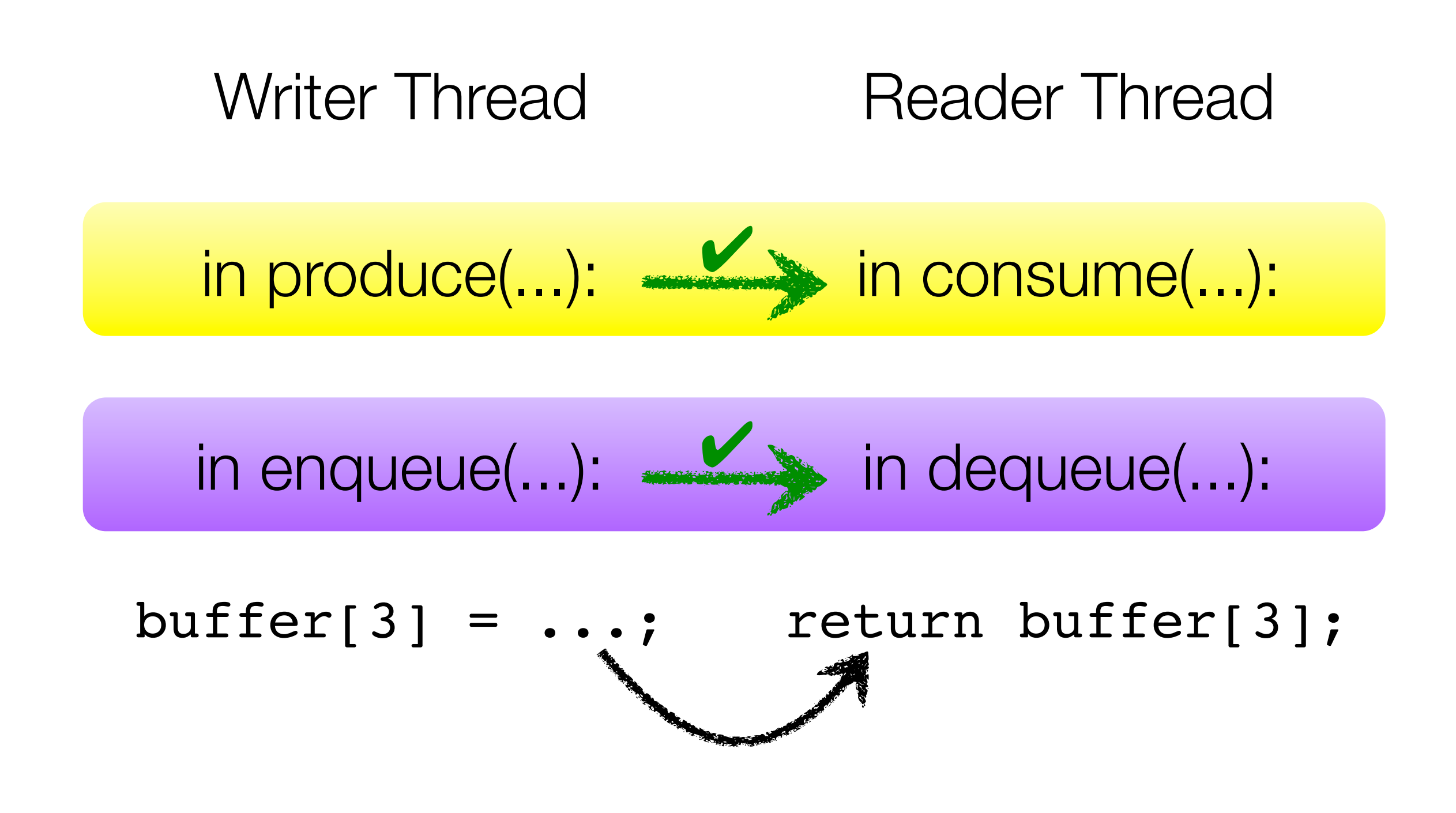

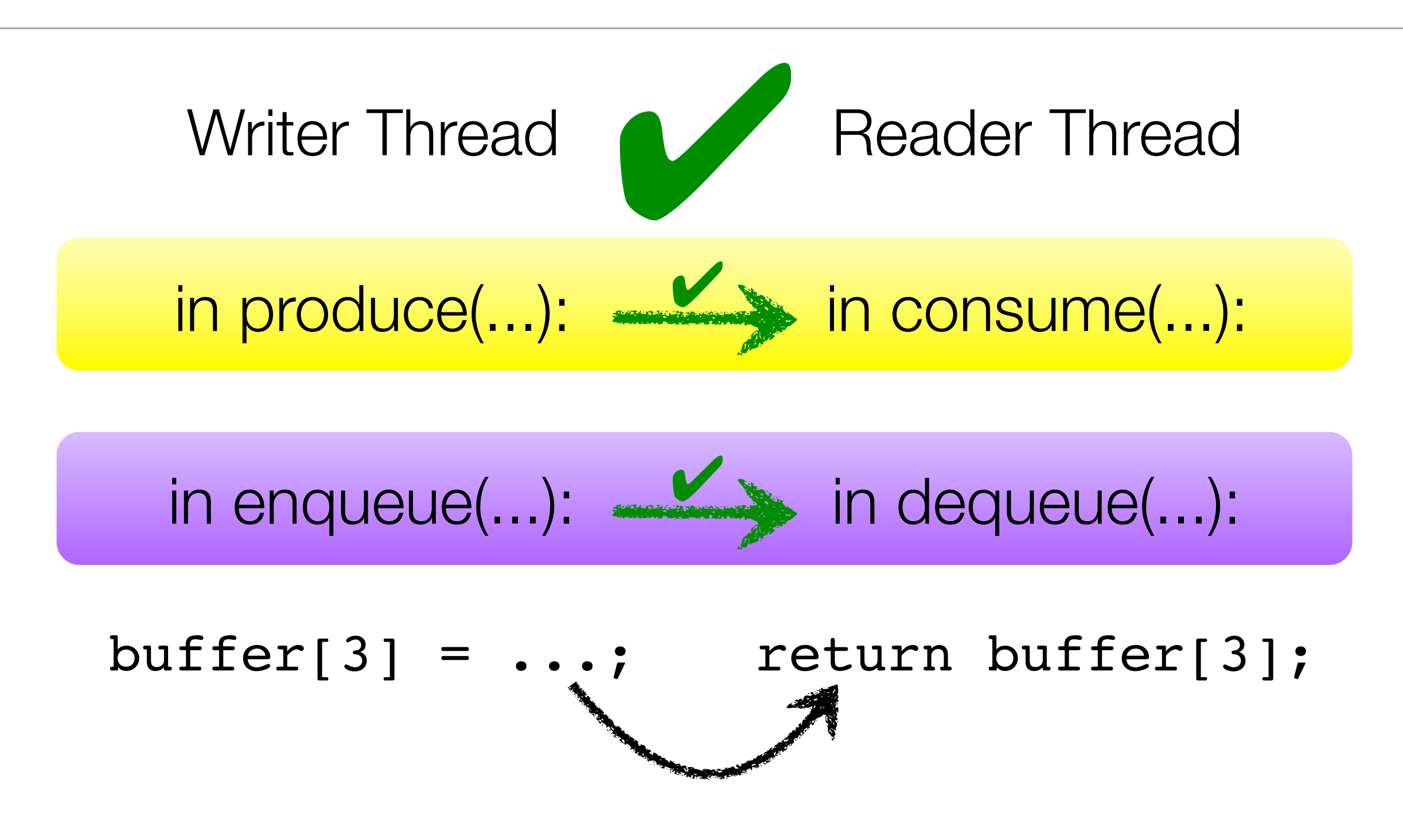

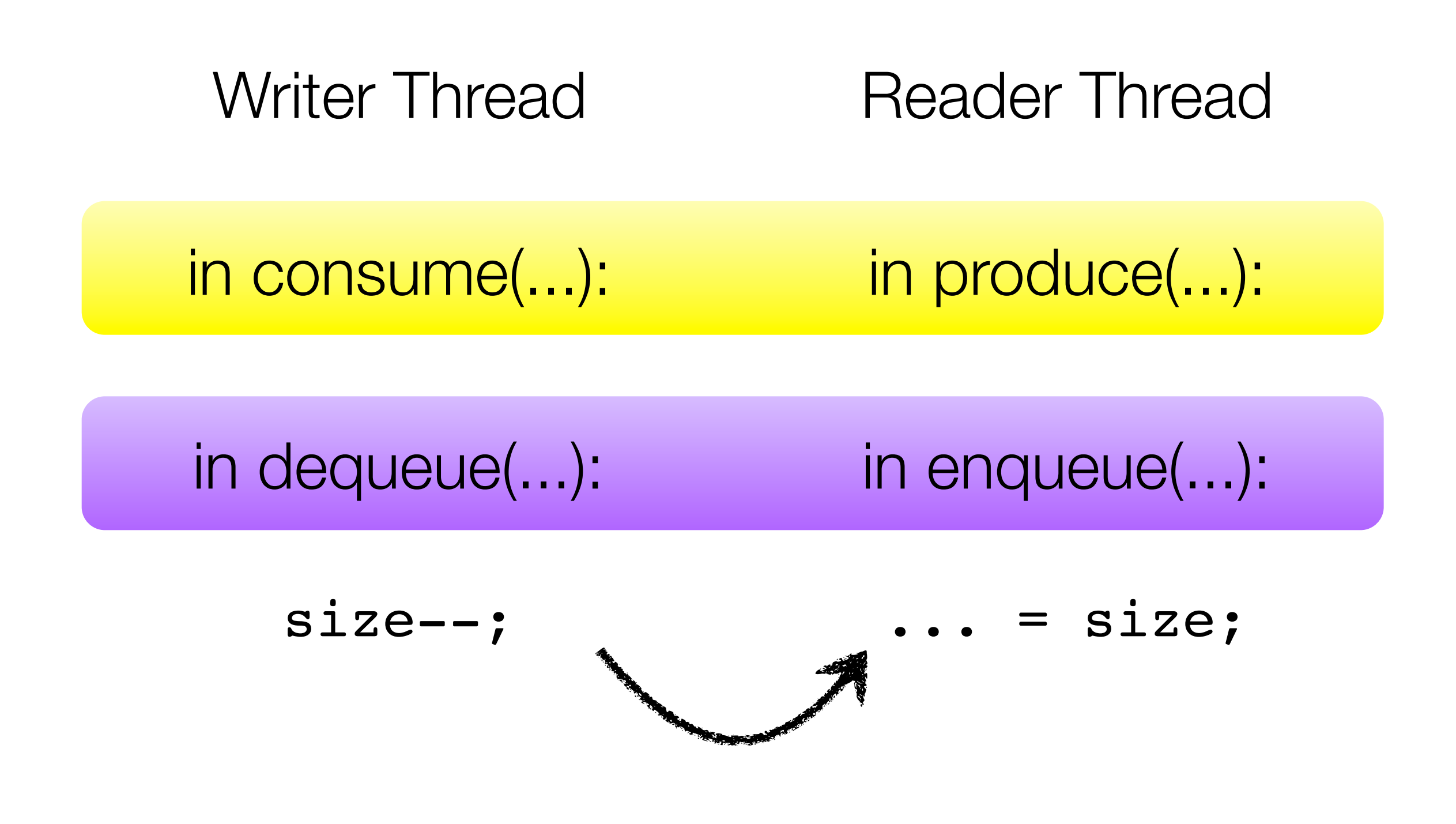

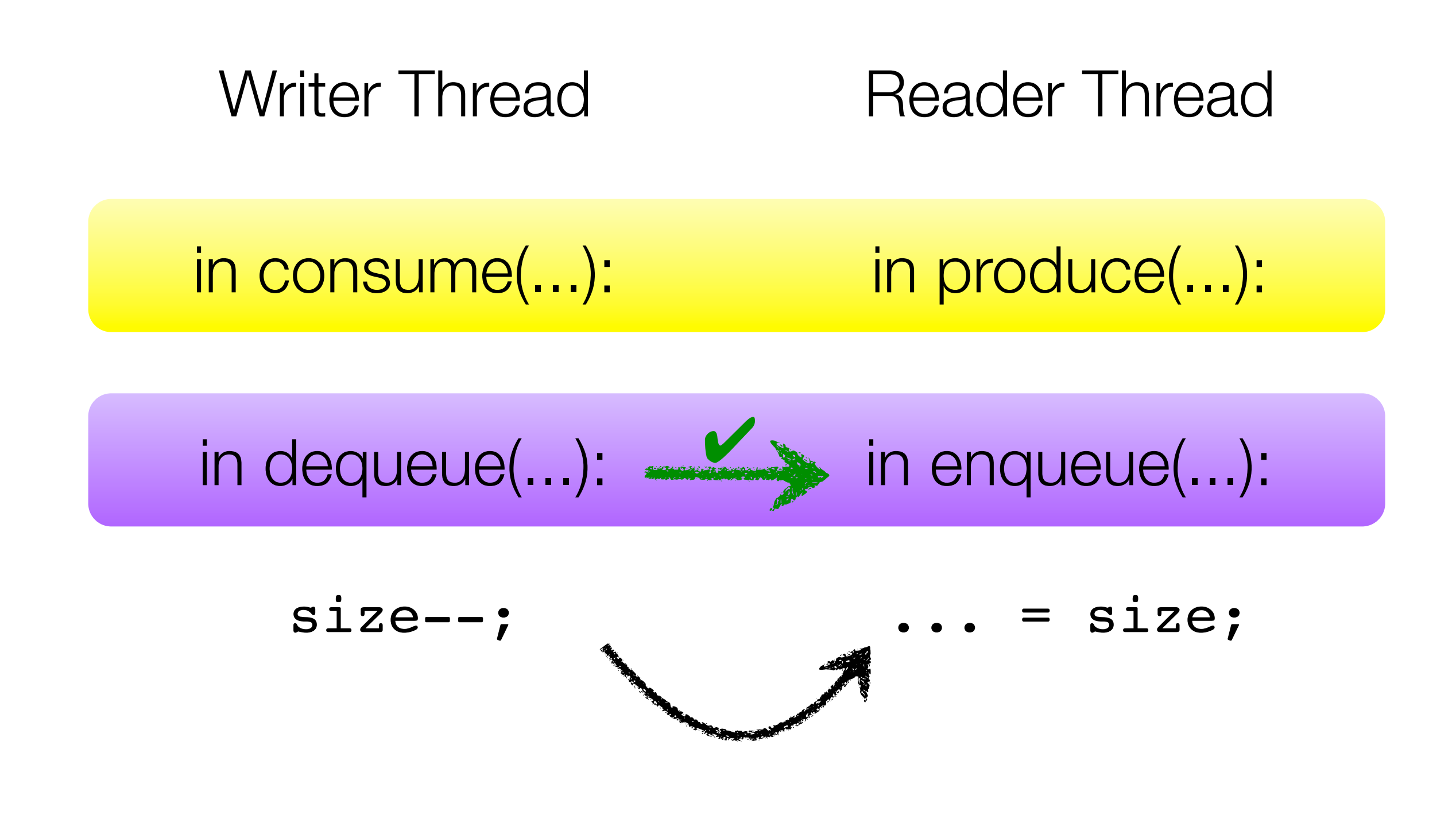

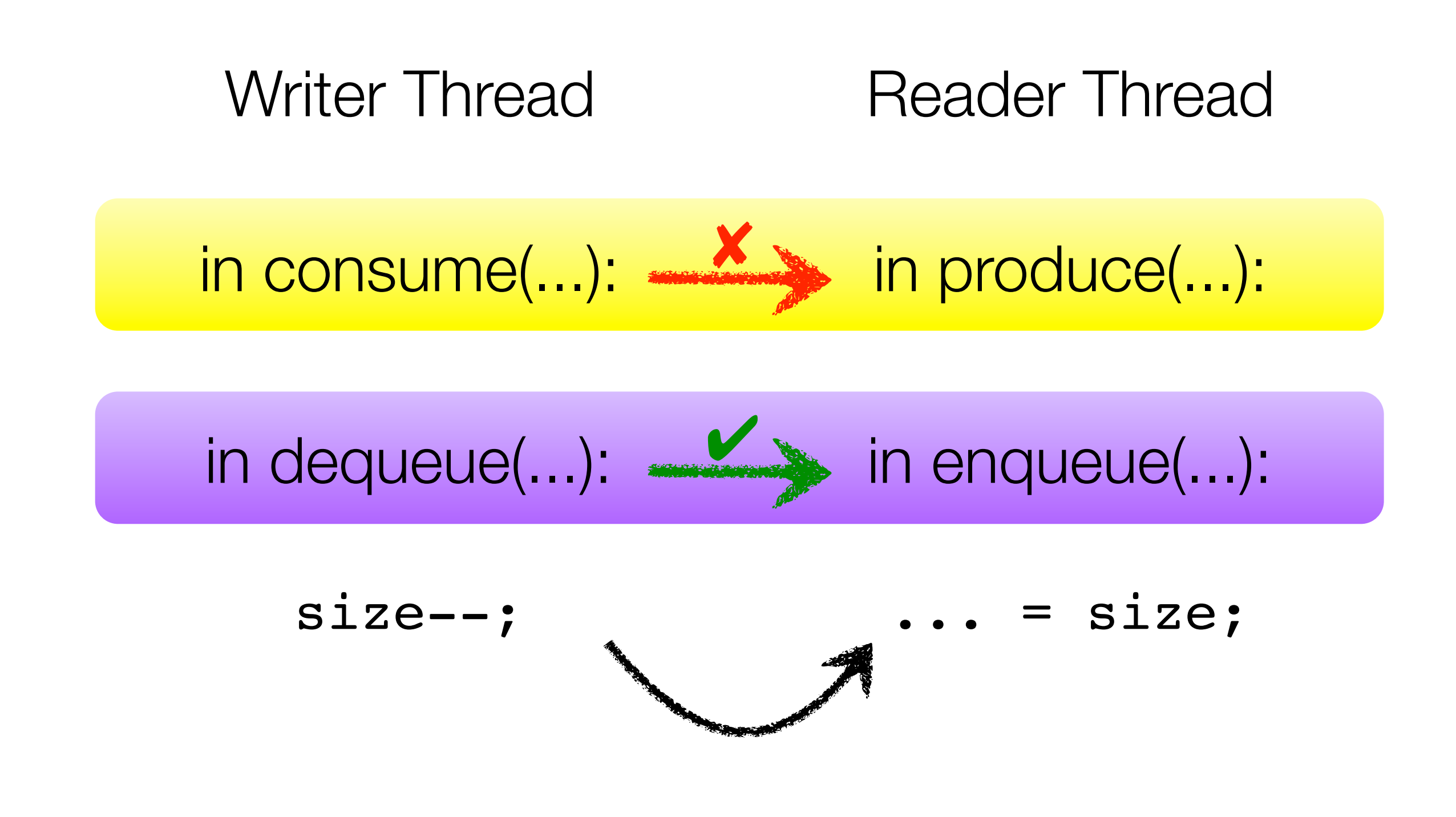

#### Module Specification

}

}

}

```
package pipeline;
import buffer.BoundedBuffer;
class Pipeline {
  BoundedBuffer pipe;
```

```
// Producer threads
void produce(4) {
  ...; pipe.enqueue(...); ...
}
// Consumer threads
```

```
void consume (\frac{1}{2})
   \dots = pipe.dequeue(); \dots
```
}

}

```
package buffer;
public class BoundedBuf \mathbf{r} {
  Item[] buffer = new I\ em[1]int size = 0;
```

```
public synchronized void enqueue(Item i) {
    while (size == buffer.length) wait();
    ! ! buffer[...] = i;
    size++; ...
    notifyAll();
```

```
public synchronized Item dequeue
   while (size == 0) waitsize--; ...
   notifyAll();
```
#### ! ! **return buffer[**...**];**

#### Module Specification

}

}

}

```
package pipeline;
import buffer.BoundedBuffer;
class Pipeline {
  BoundedBuffer pipe;
```

```
// Producer threads
void produce(4) {
   ...; pipe.enqueue(...); ...
}
// Consumer threads
```

```
void consume (\frac{1}{2})
   \dots = pipe.dequeue(); \dots}
```
}

```
package buffer;
public class BoundedBuf pr {
  Item[] buffer = new Item[1]
  int size = 0;
```

```
public synchronized voil enqueue(Item i) {
    while (size == buffer.length) wai
    ! ! buffer[...] = i;
    size++; ...
    notifyAll();
```

```
public synchronized Item dequeue
    while (size == 0) waitsize--; ...
    notifyAll();
    ! ! return buffer[...];
```
#### Module Interface

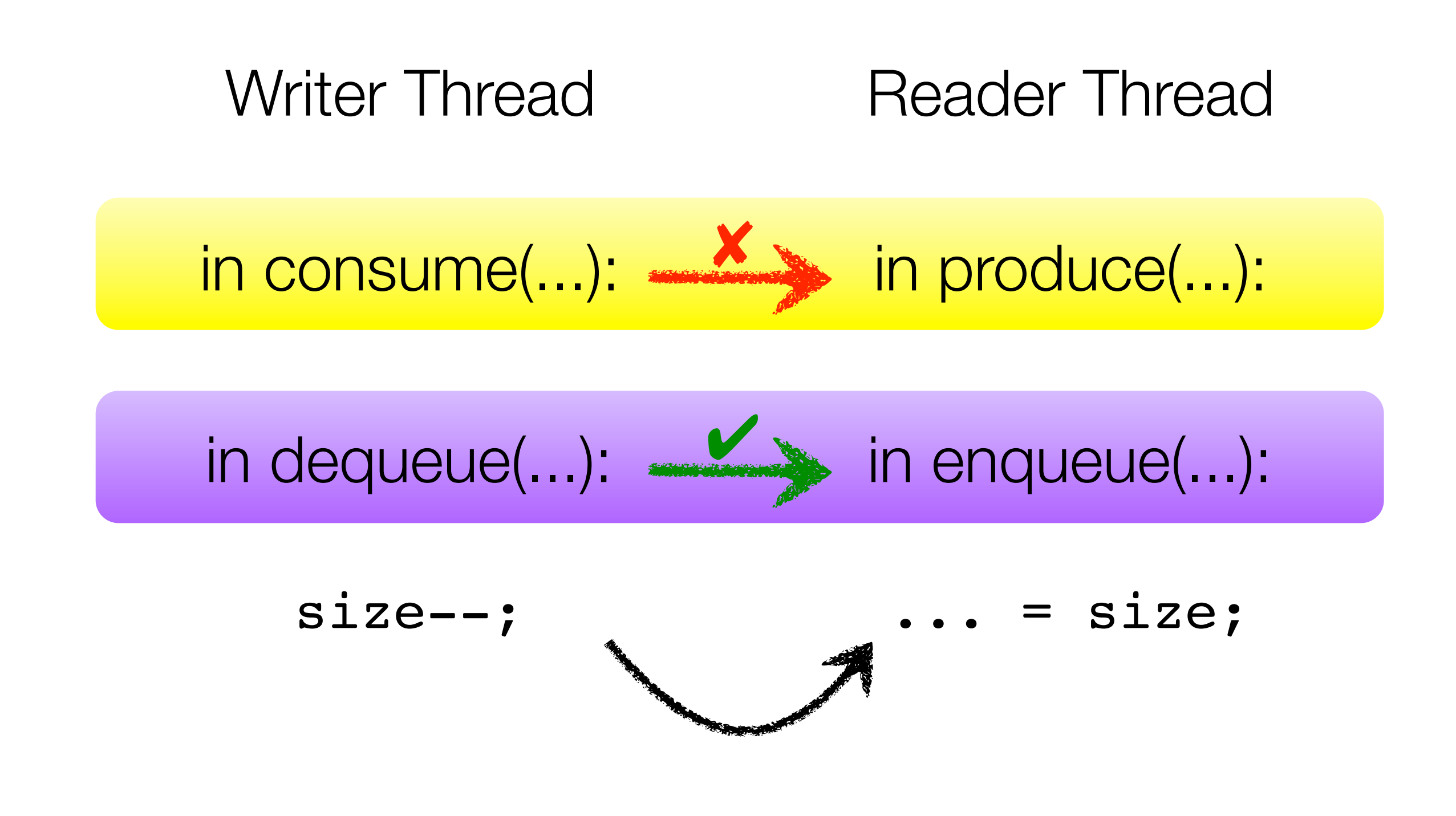

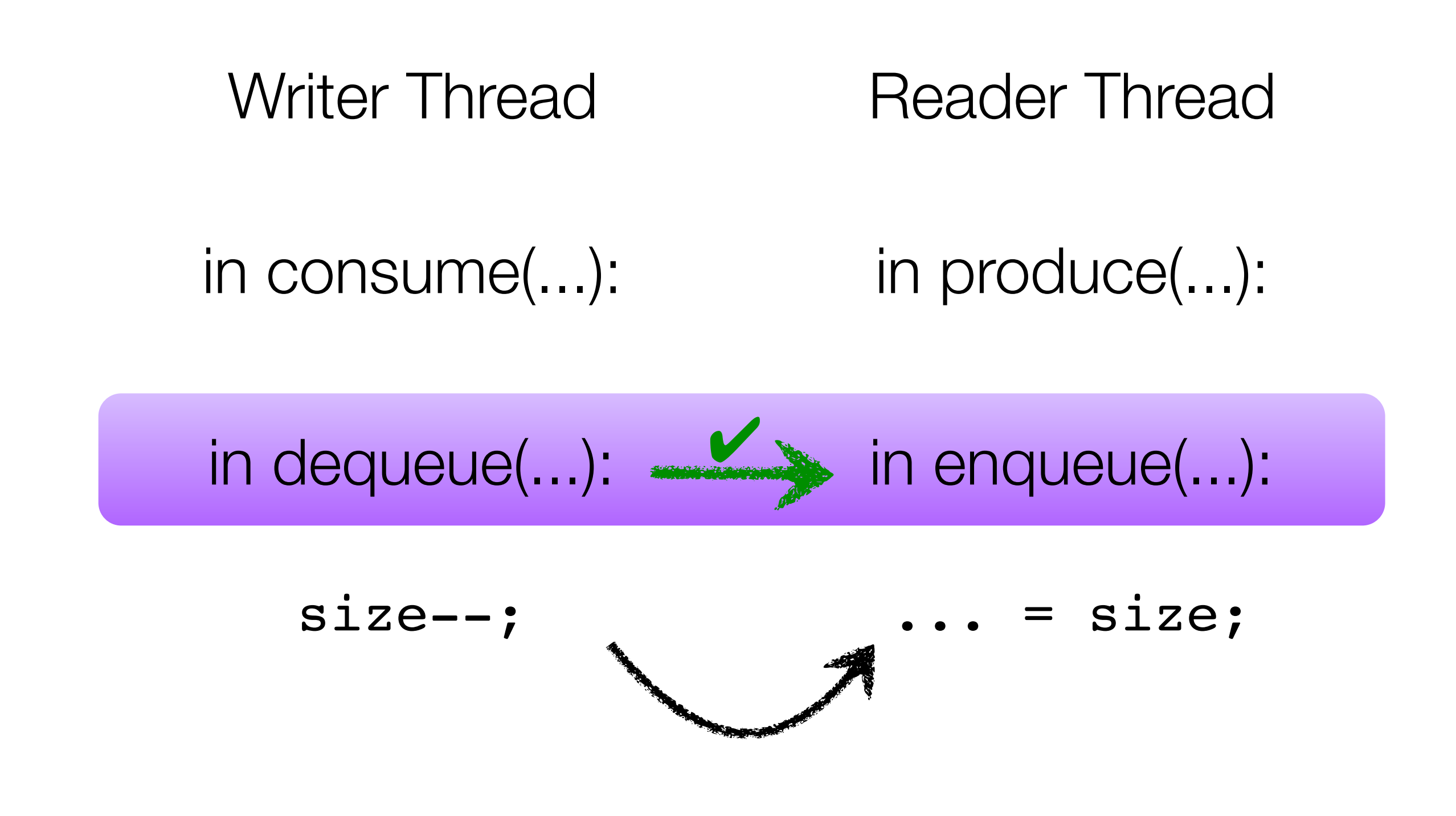

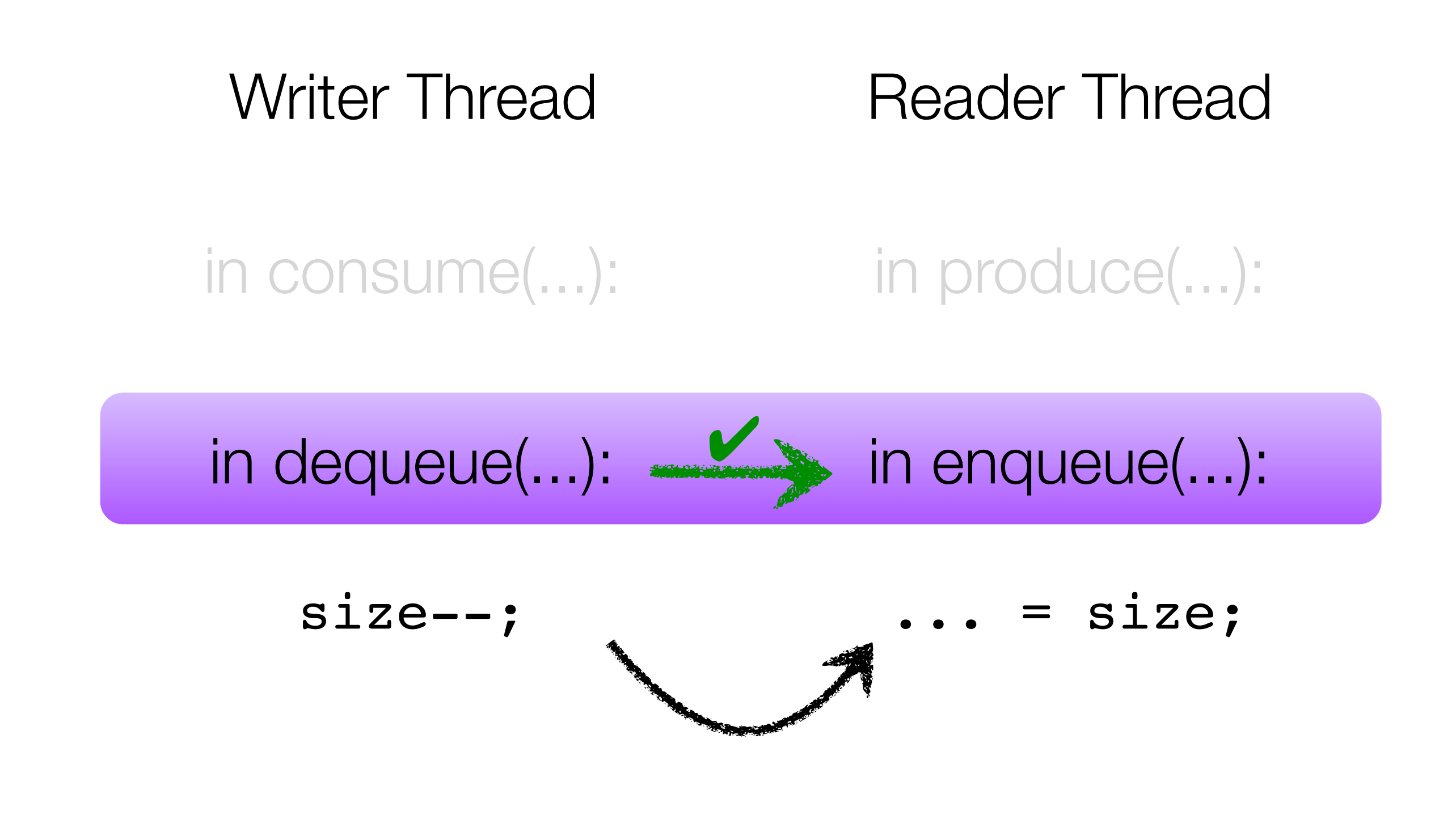

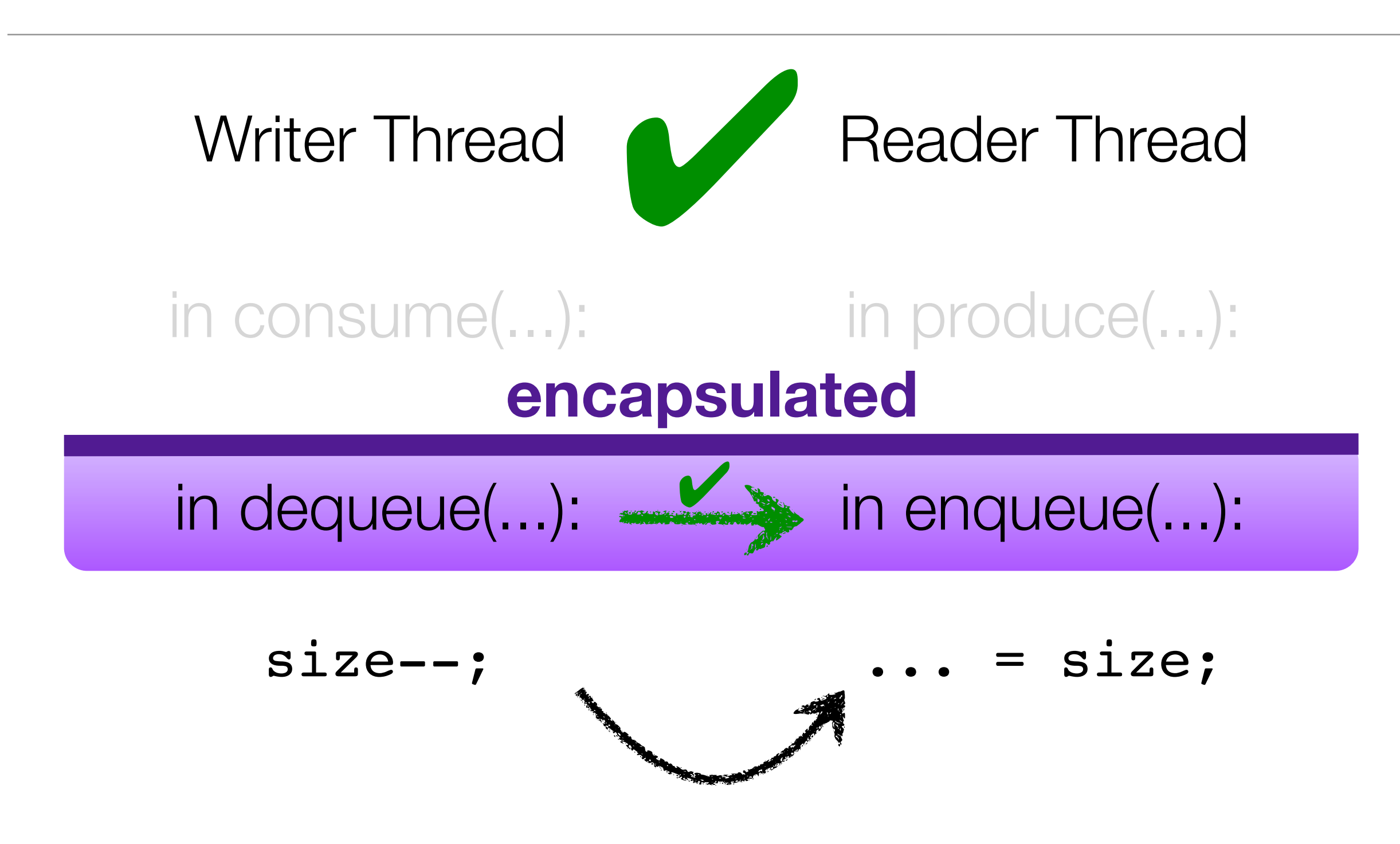

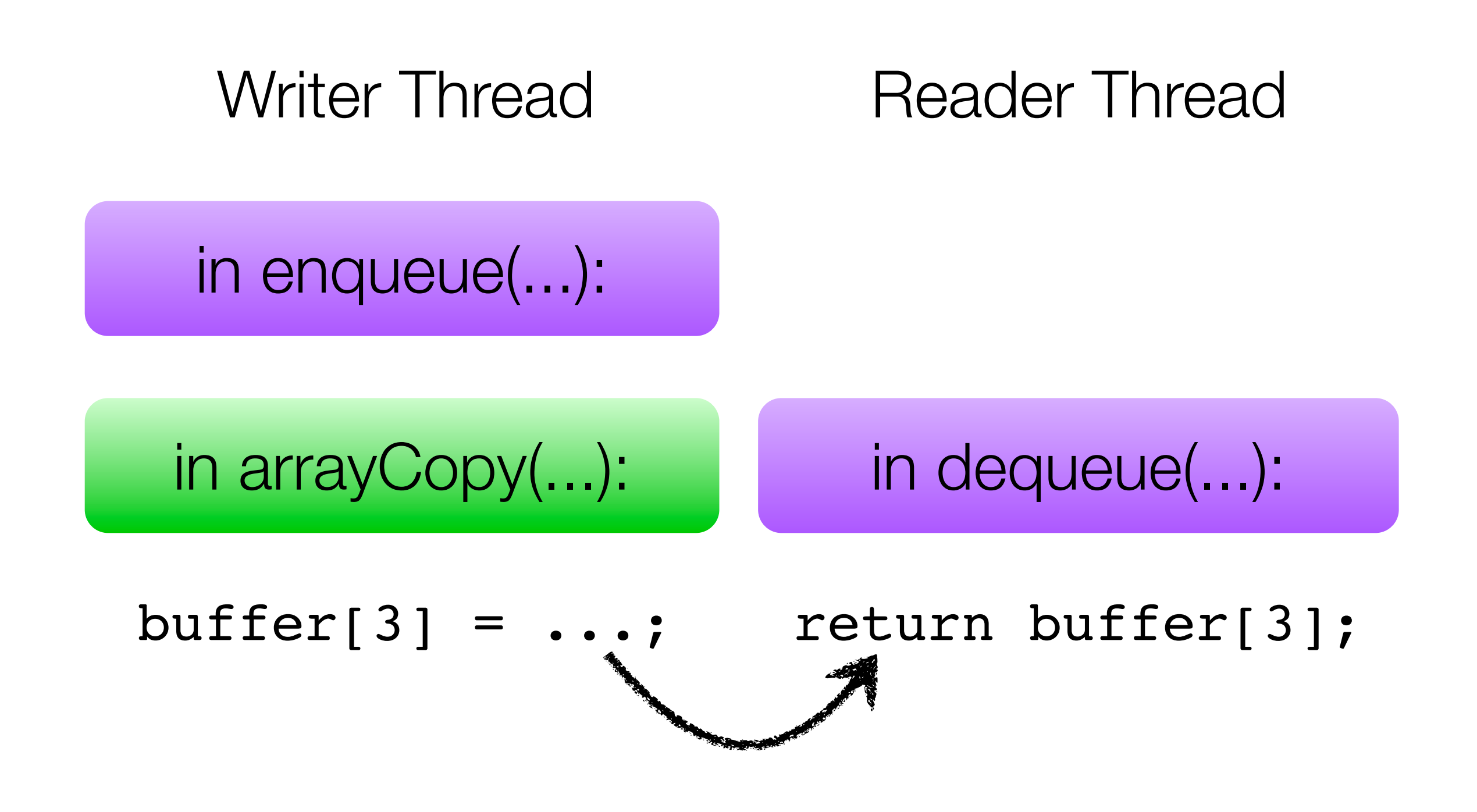

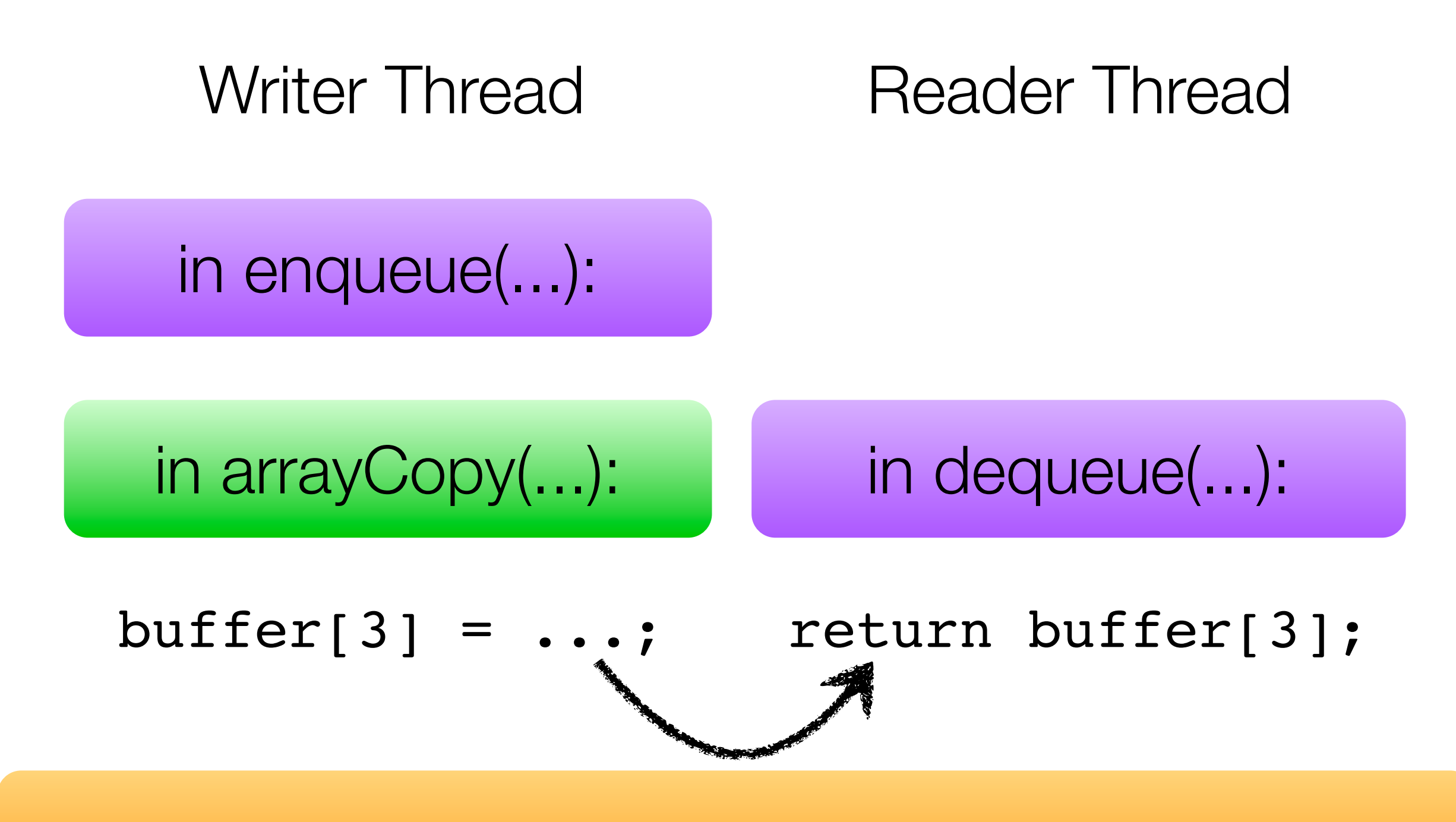

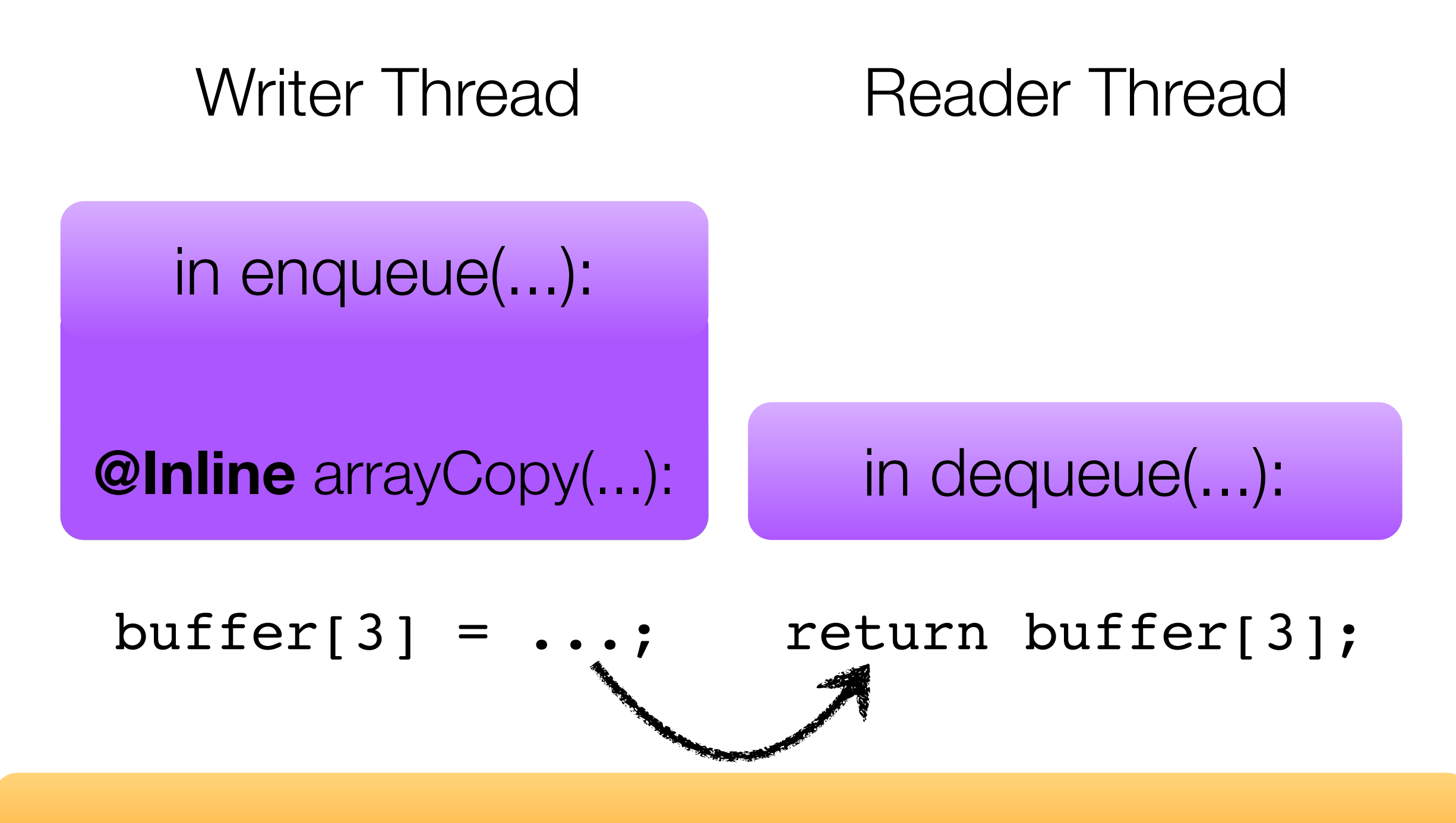

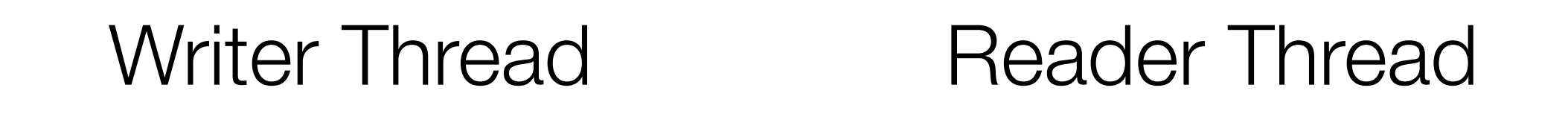

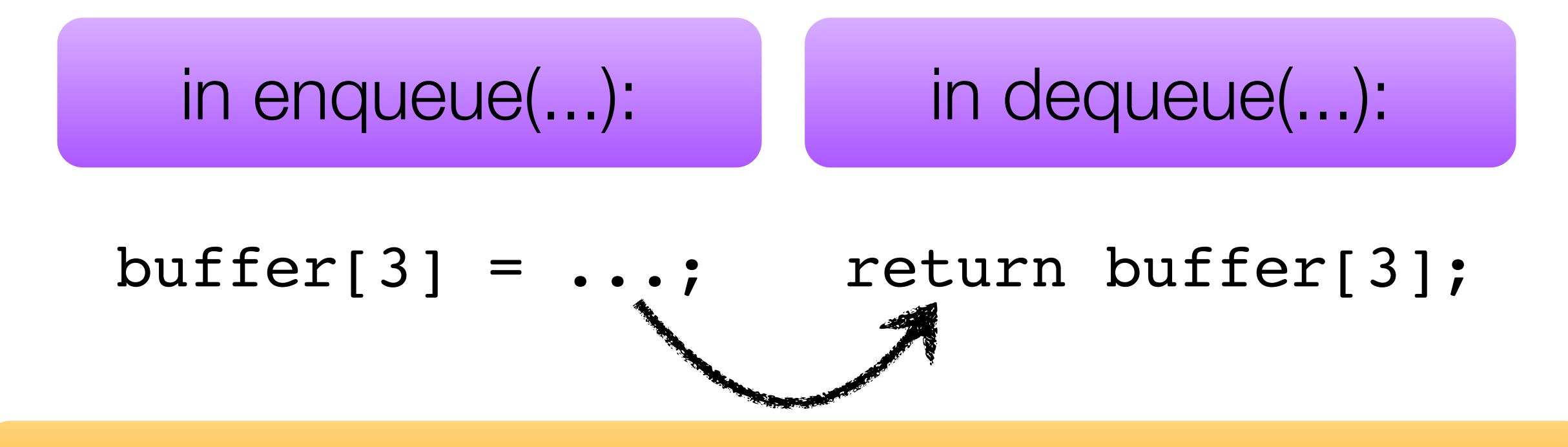

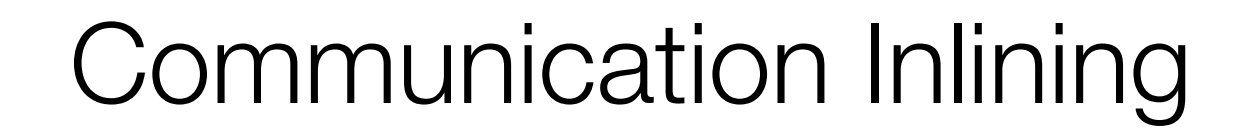

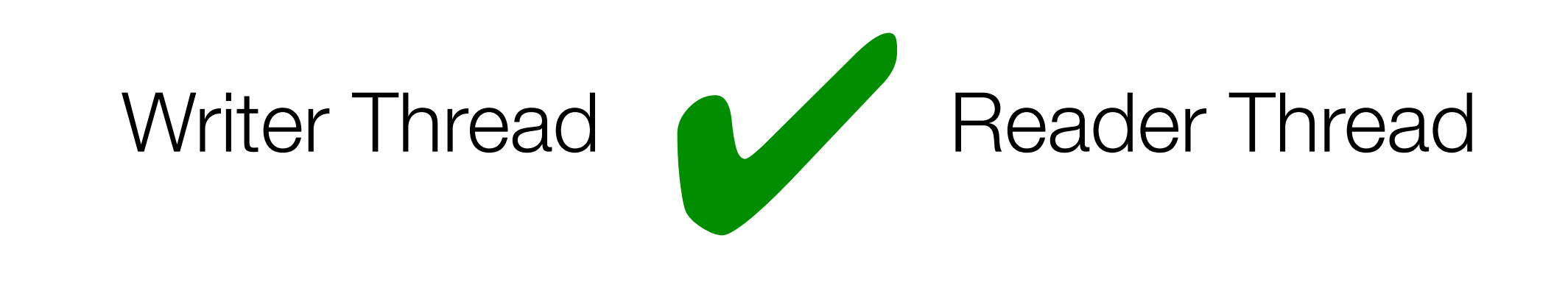

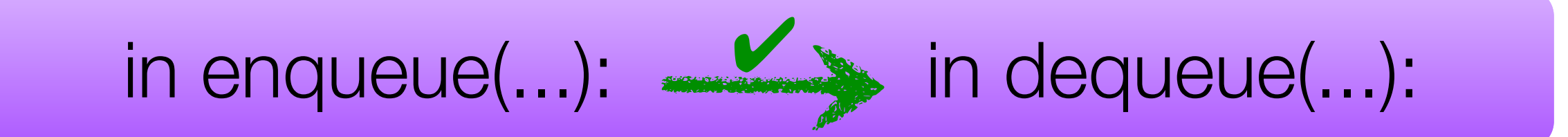

buffer[3] = ...; return buffer[3];

**Module** A set of related methods (often aligned with data abstractions)

#### **Module Interface** Which communication is encapsulated or visible to callers outside the module

**Inlining** Assigns communication to the caller

#### **Module** A set of related methods (often aligned with data abstractions)

# **Module**

**Specification** Which pairs of methods may communicate

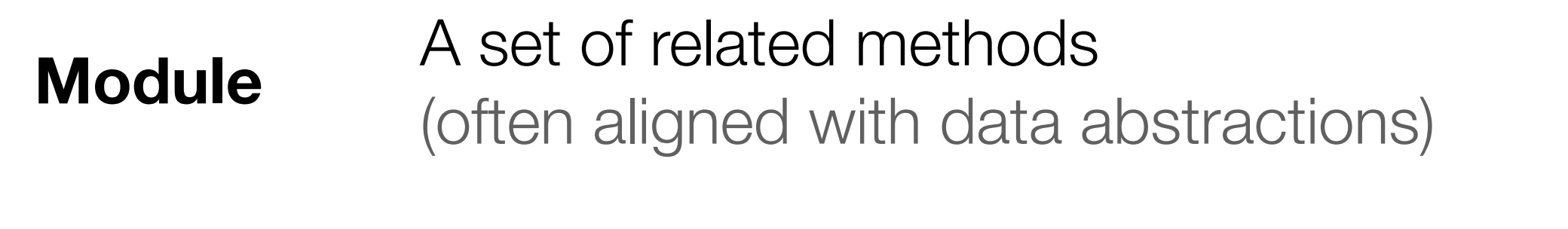

#### **Module Specification** Which pairs of methods may communicate

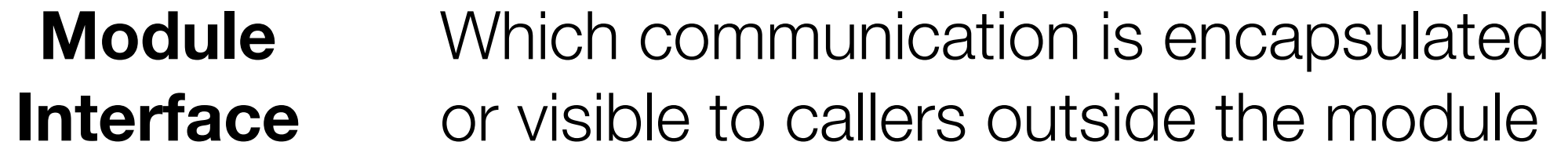

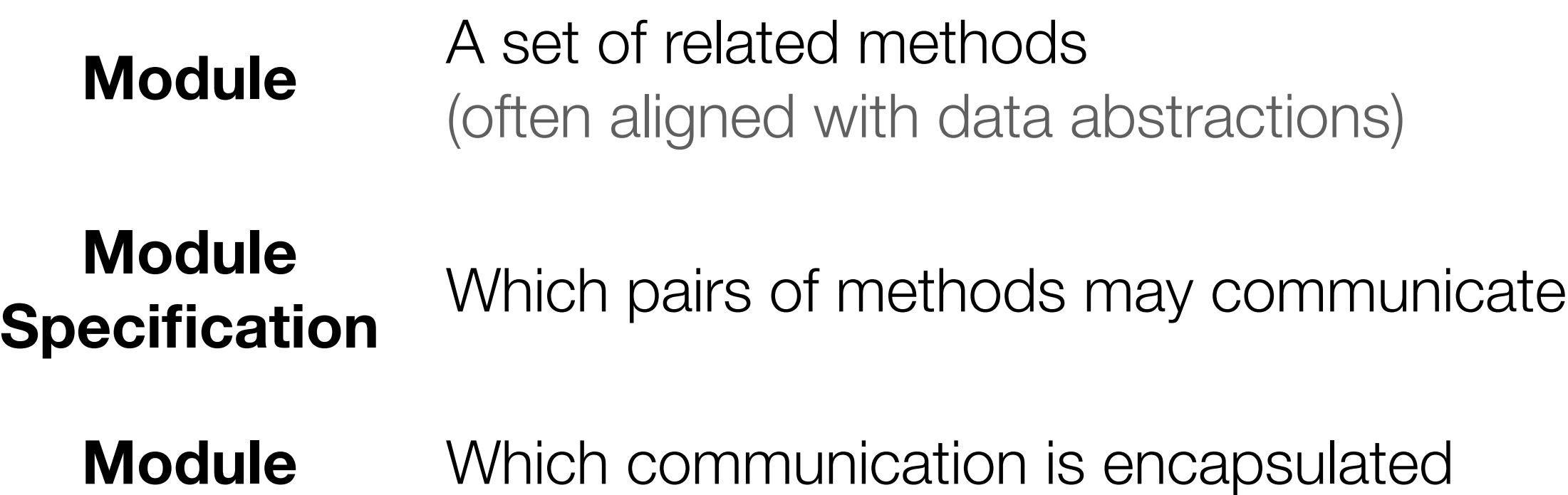

- **Interface** or visible to callers outside the module
- **Inlining** Assigns communication to the caller

**DaCapo**

Java Grande **Java Grande**

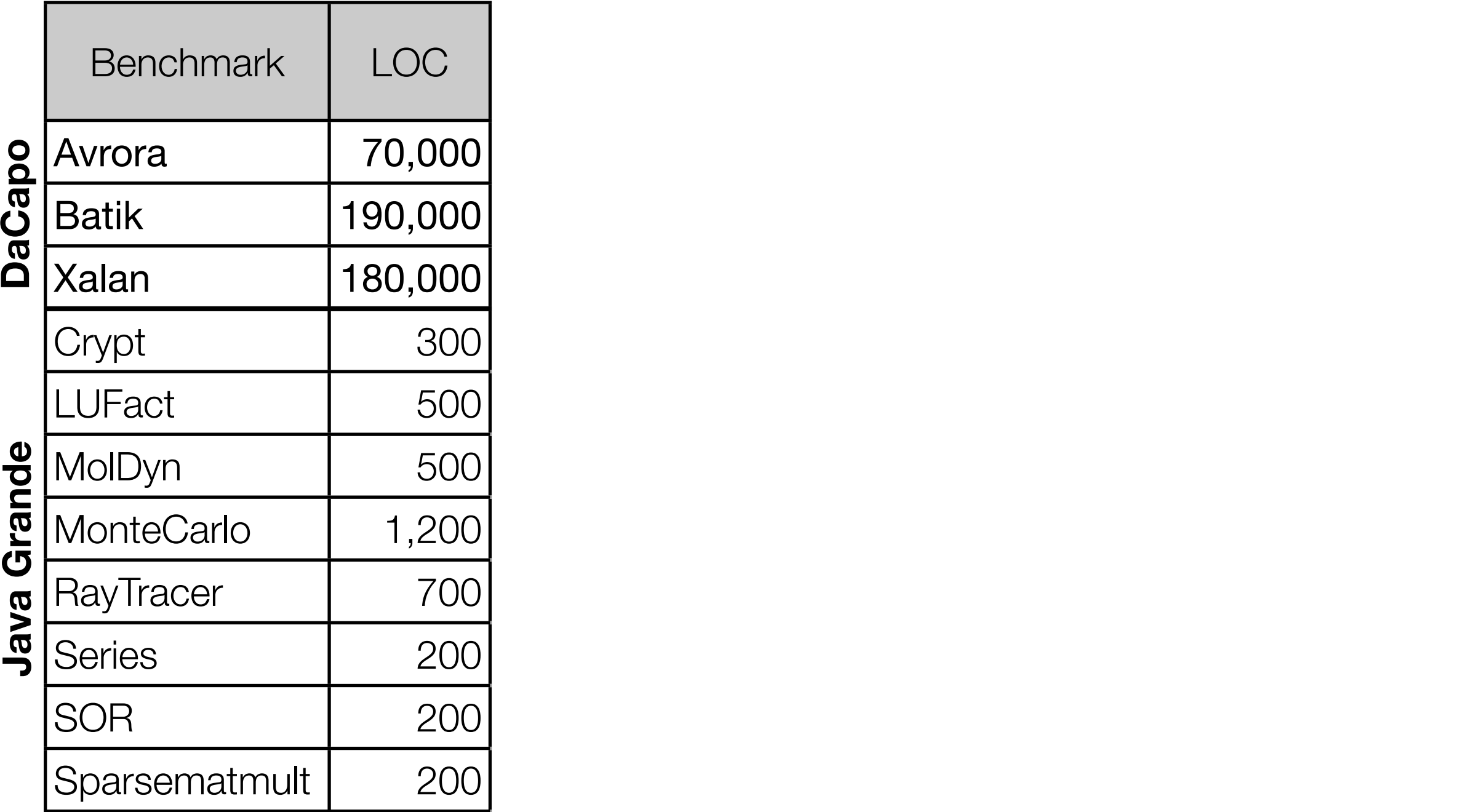

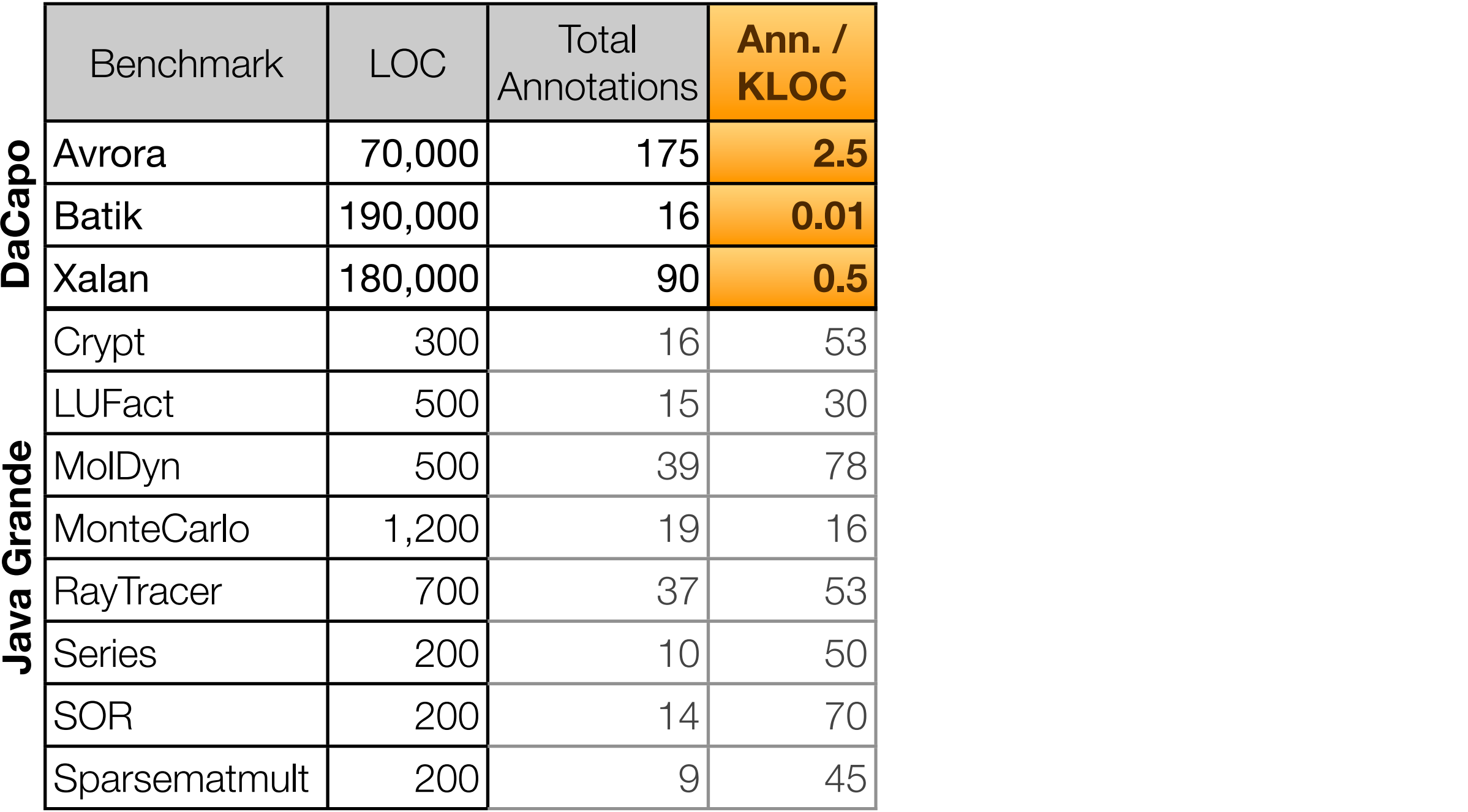

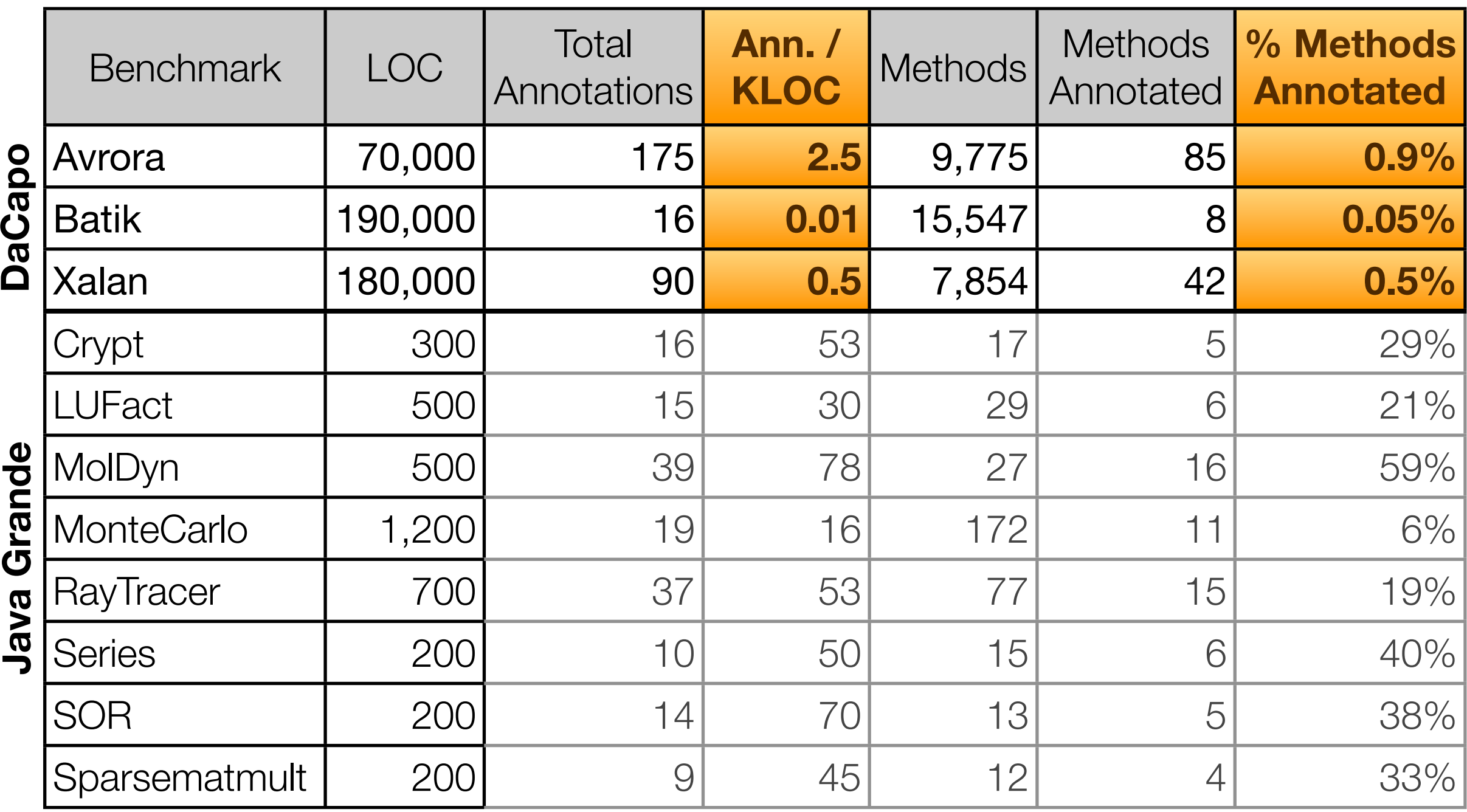

#### **Strengths:**

✓Concise and intuitive

✓Encapsulation useful in many benchmarks

✓Sensitive to error

#### **Strengths:**

✓Concise and intuitive

- ✓Encapsulation useful in many benchmarks
- ✓Sensitive to error

#### **Limitations / Future Work:**

- Improve support for non-layered communication
- Integrate data-centric properties to reduce specification size

#### **Strengths:**

✓Concise and intuitive

- ✓Encapsulation useful in many benchmarks
- ✓Sensitive to error

#### **Limitations / Future Work:**

- Improve support for non-layered communication
- Integrate data-centric properties to reduce specification size

#### **Also in the Paper:**

- Java annotation syntax
- Formal semantics
## **Outline**

**A Code-Centric View of Shared-Memory**

**Code-Communication Specification Language**

- Making Specifications Modular and Concise
- Specification Language Evaluation

#### **Dynamic Specification Checker**

- Making Communication Checking Fast Enough
- **Performance Evaluation**

#### Fundamental Instrumentation Costs

class C { int x;  **State x\_\_lastWriter;**

#### Fundamental Instrumentation Costs

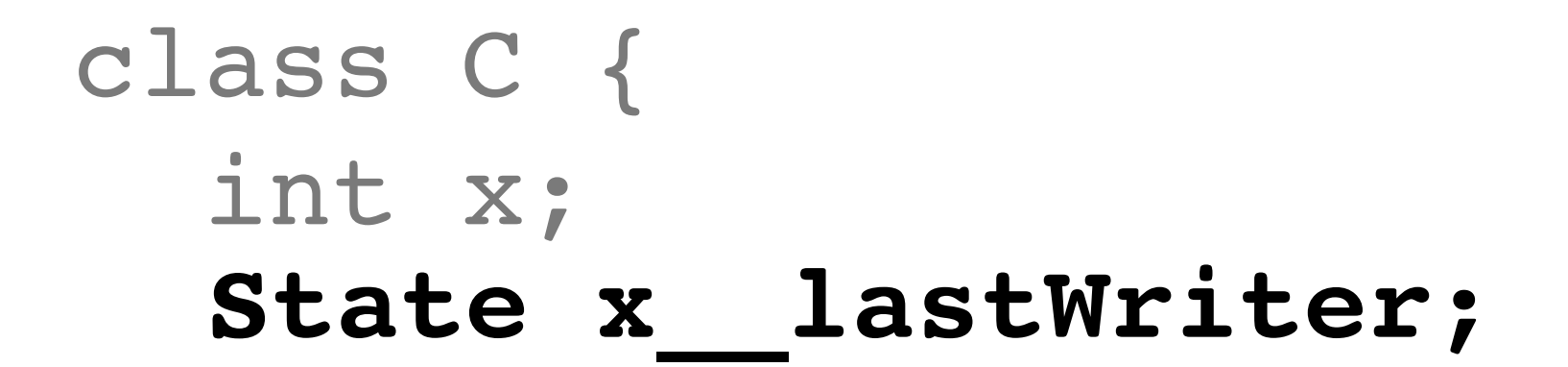

## **write** Store current thread and call stack as last writer.

#### Fundamental Instrumentation Costs

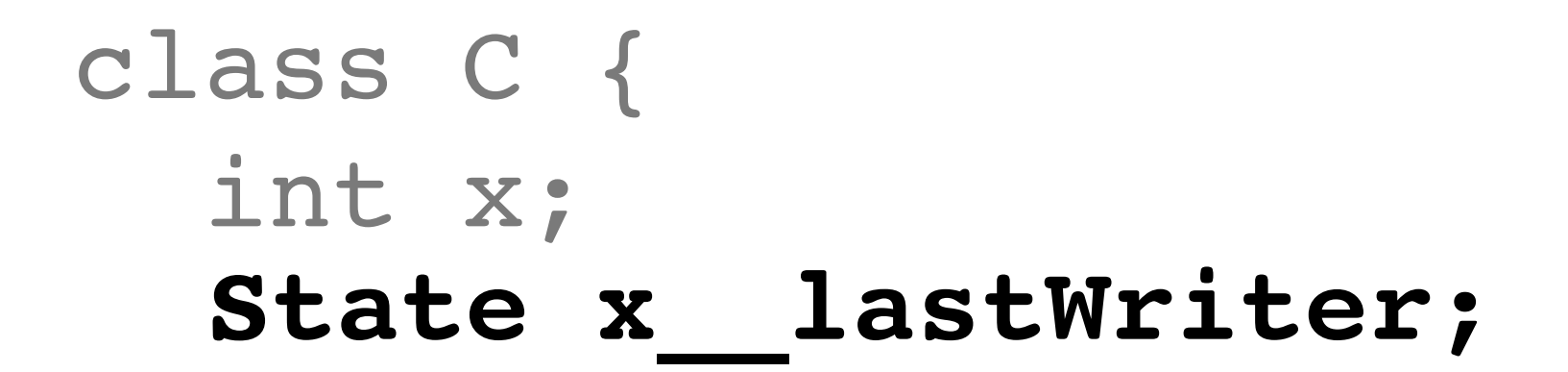

## **write** Store current thread and call stack as last writer.

**read Check** if communication is allowed from last writer to current reader.

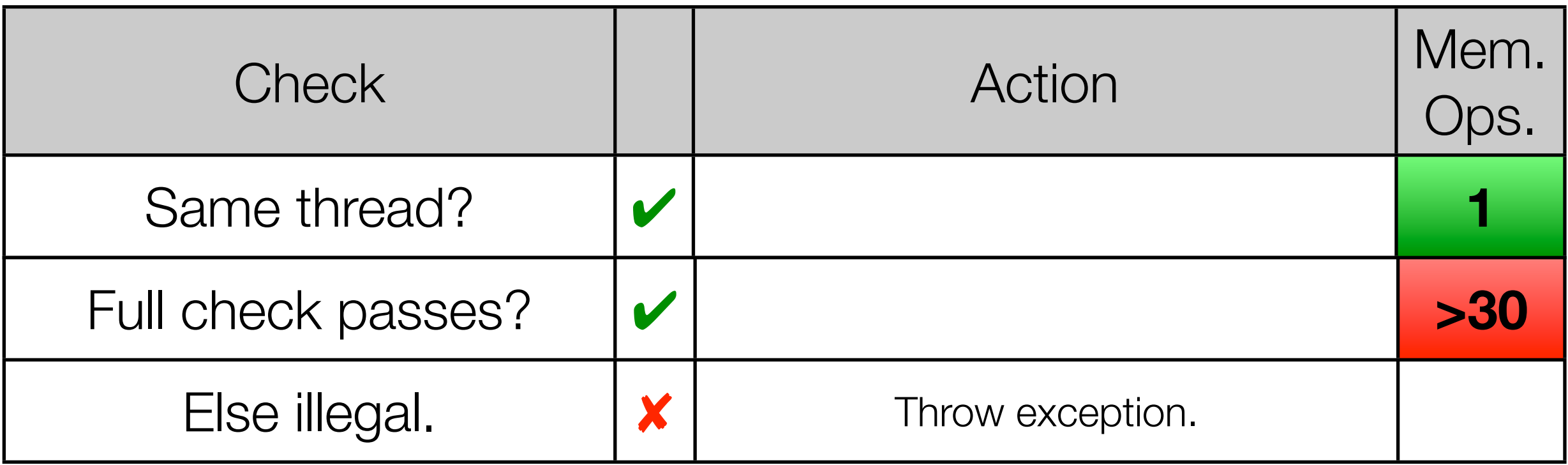

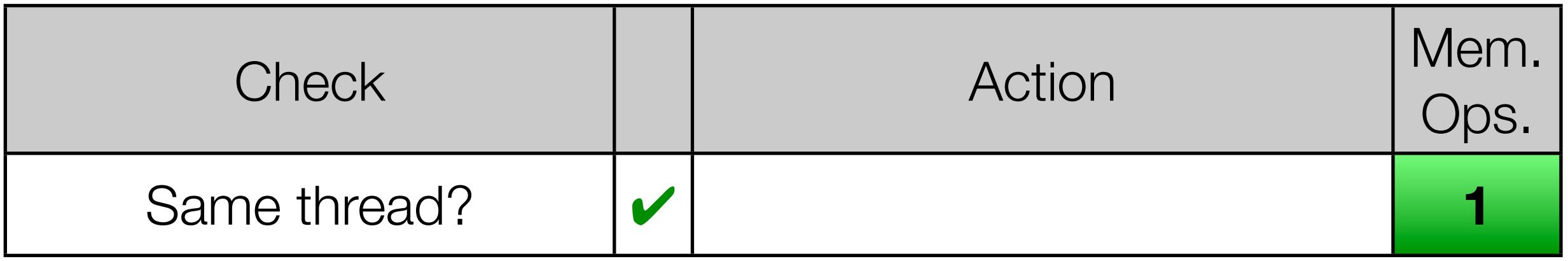

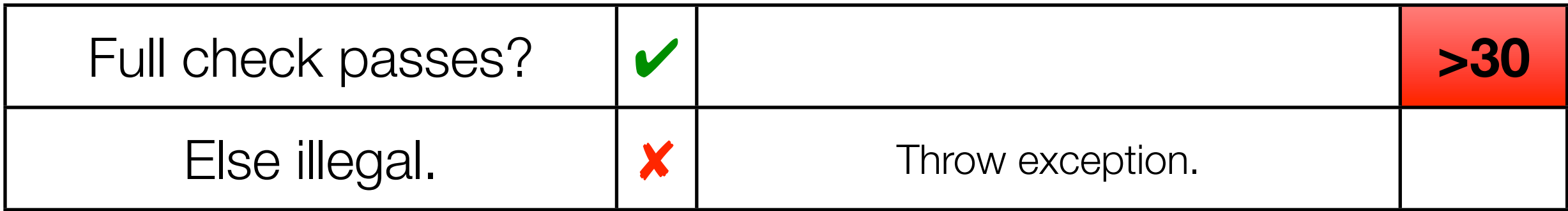

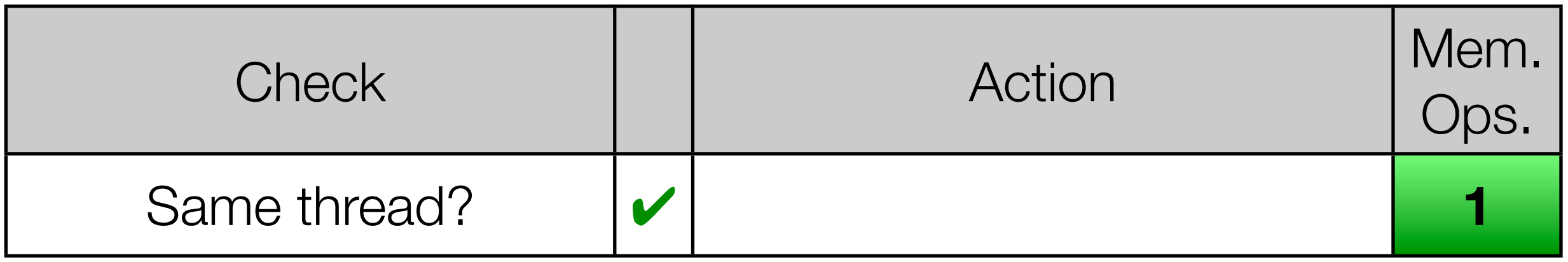

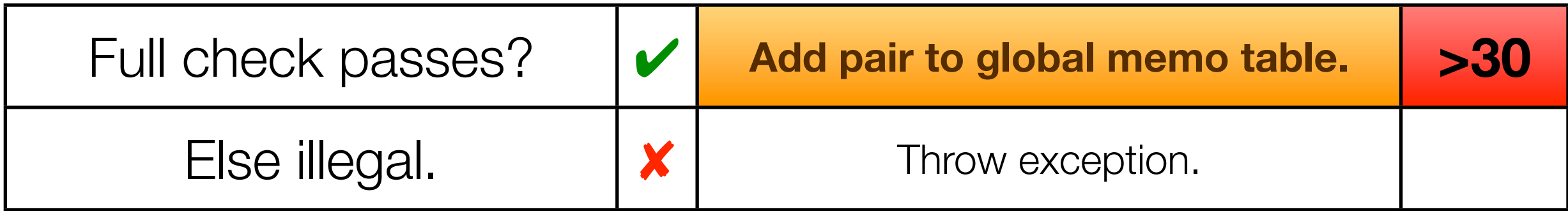

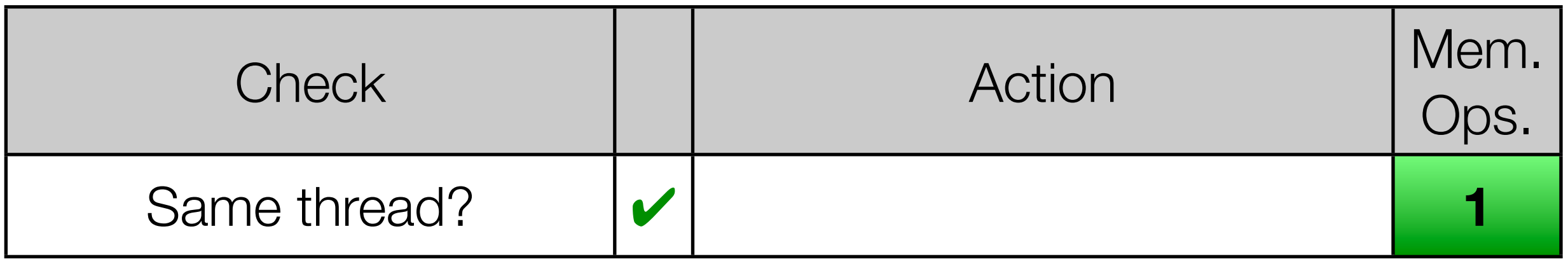

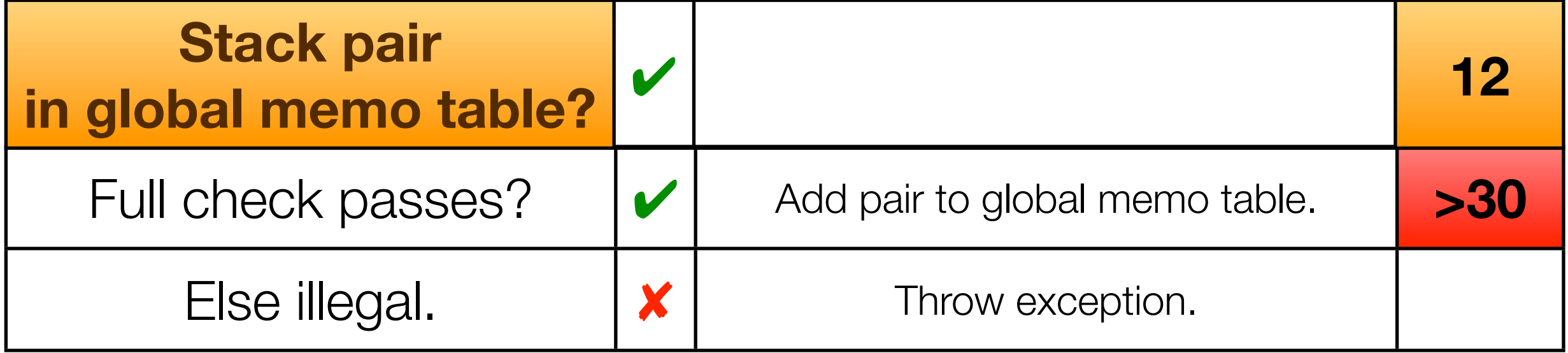

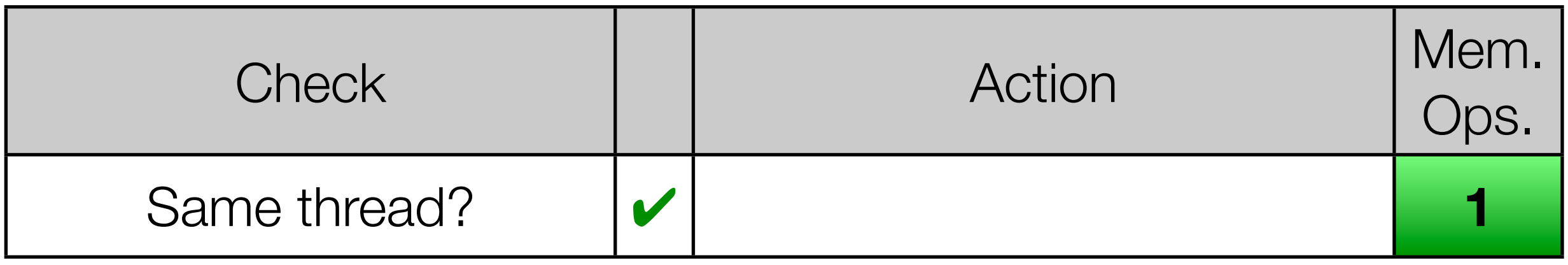

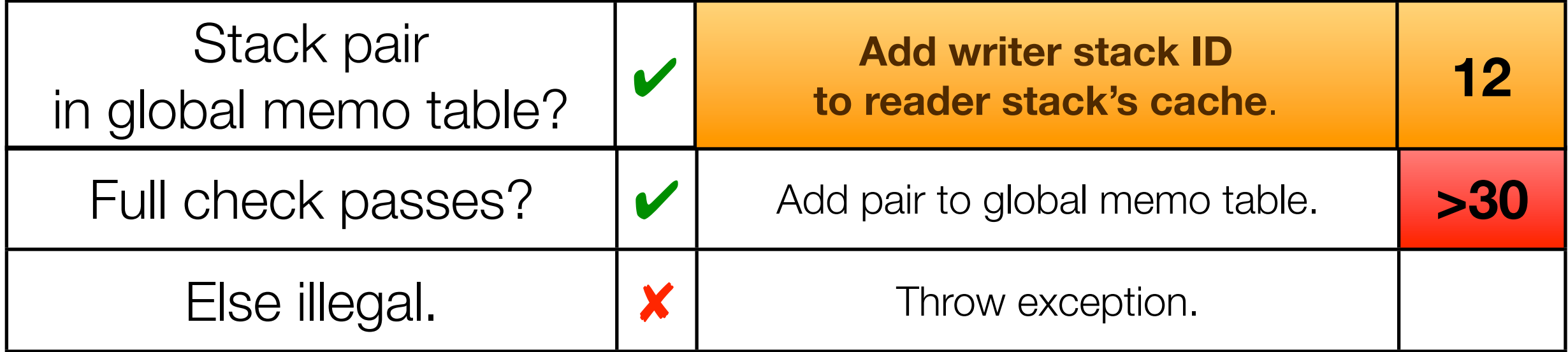

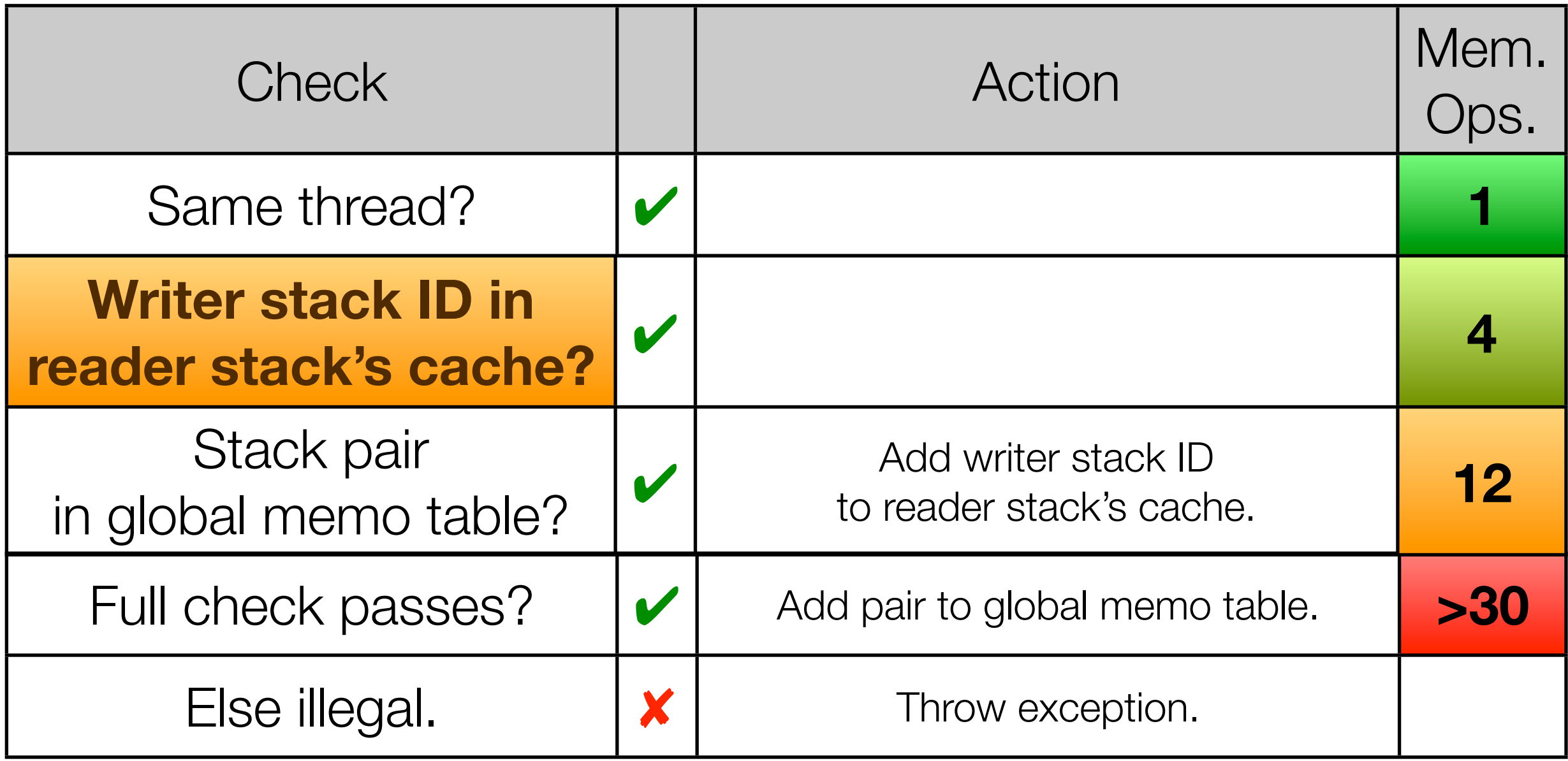

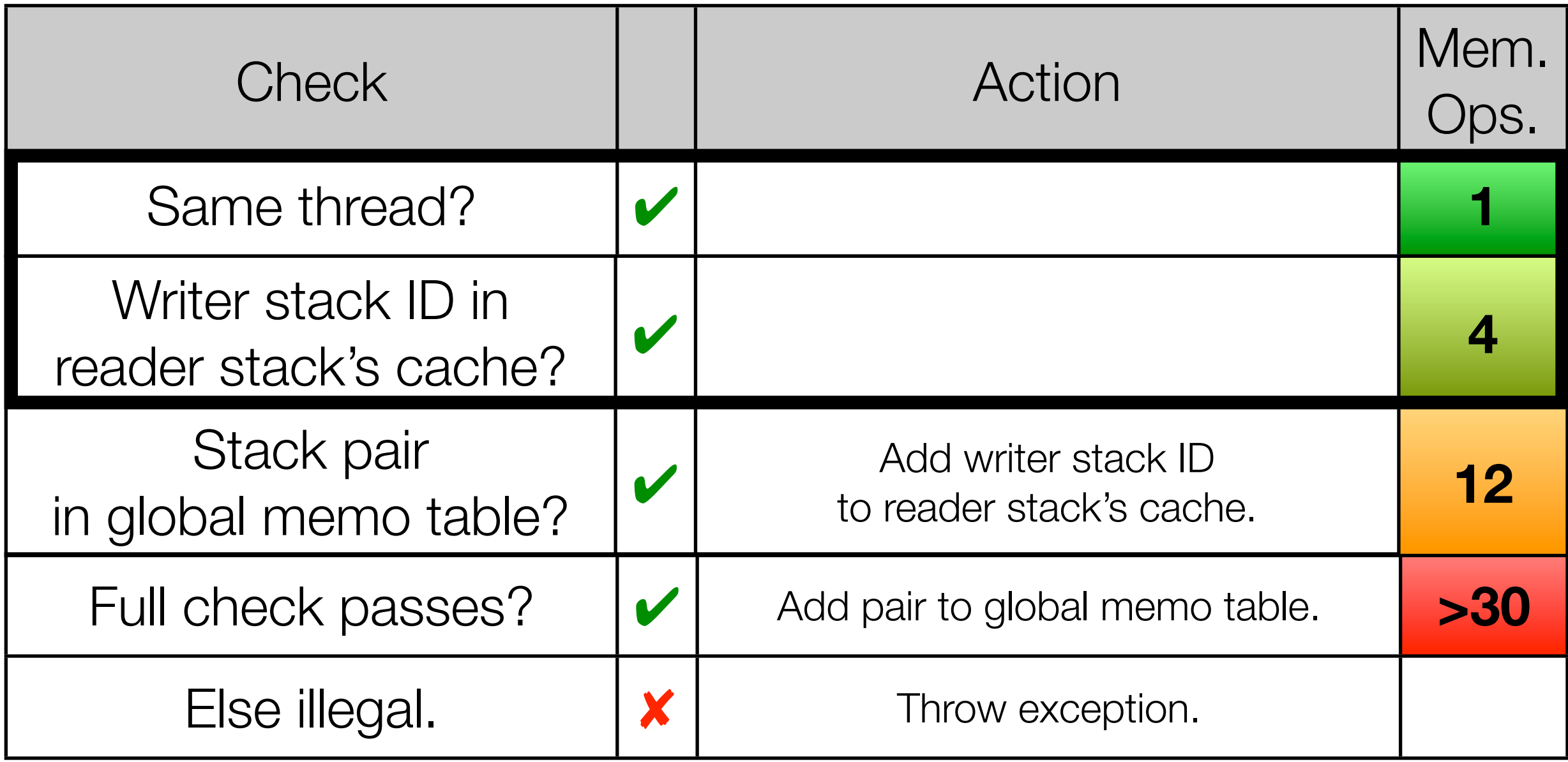

## Experimental Configuration

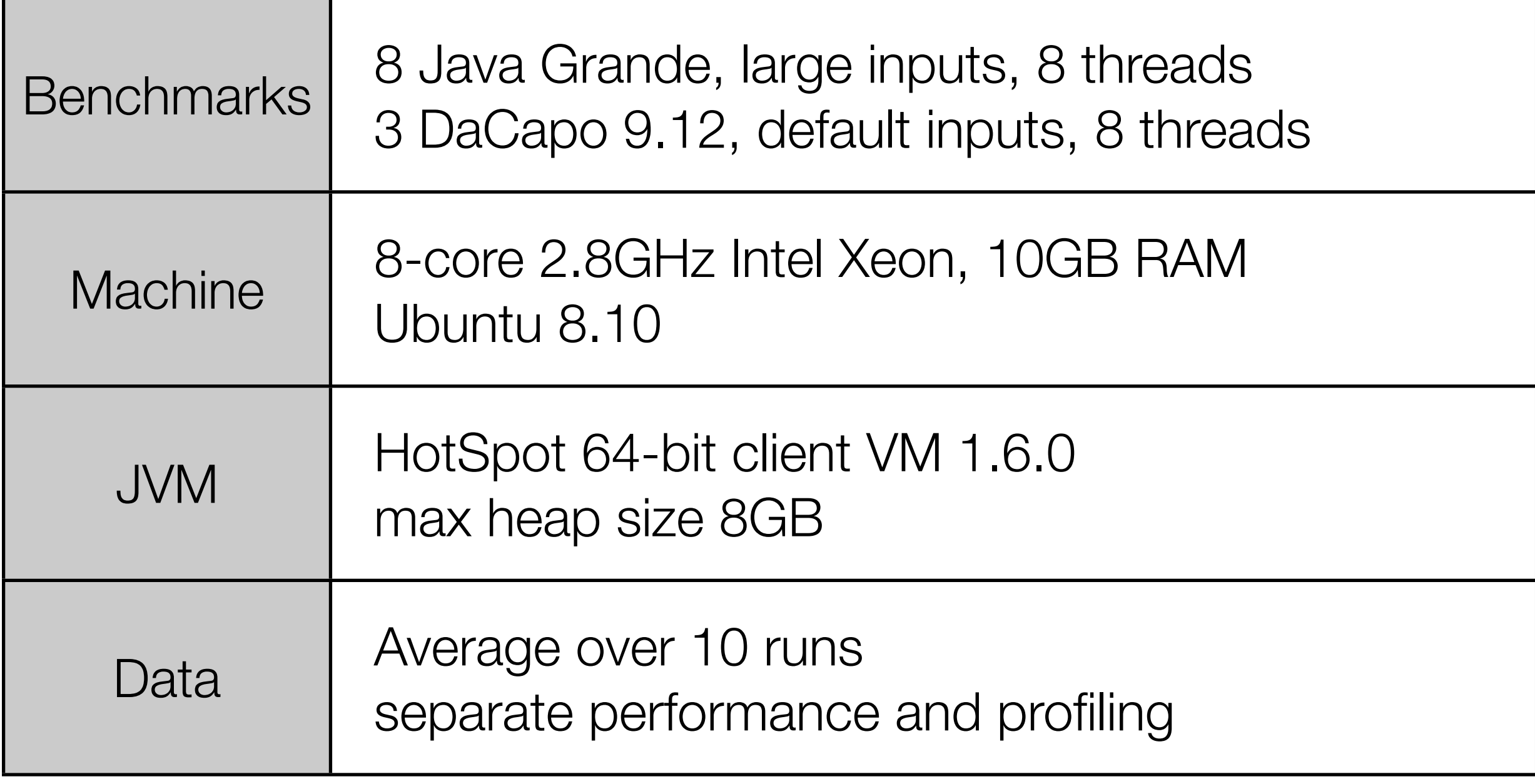

## **> 99.99999% of reads checked on fast paths**

## **> 99.99999% of reads checked on fast paths**

#### **up to 6 billion communicating reads**

## **> 99.99999% of reads checked on fast paths**

### **up to 6 billion communicating reads**

#### **≤ 697 full stack checks**

### Communicating Read Operations

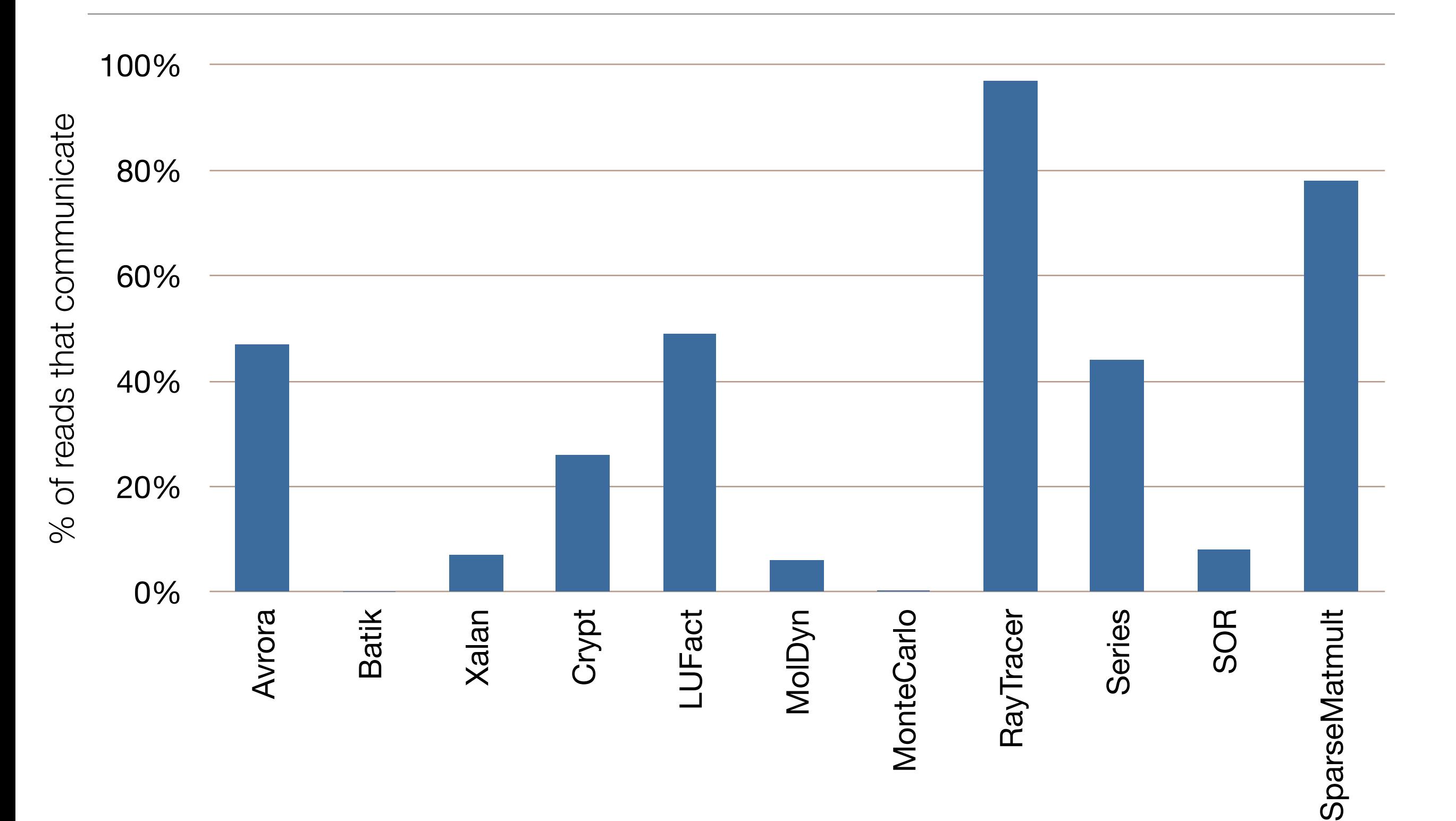

### Communicating Read Operations

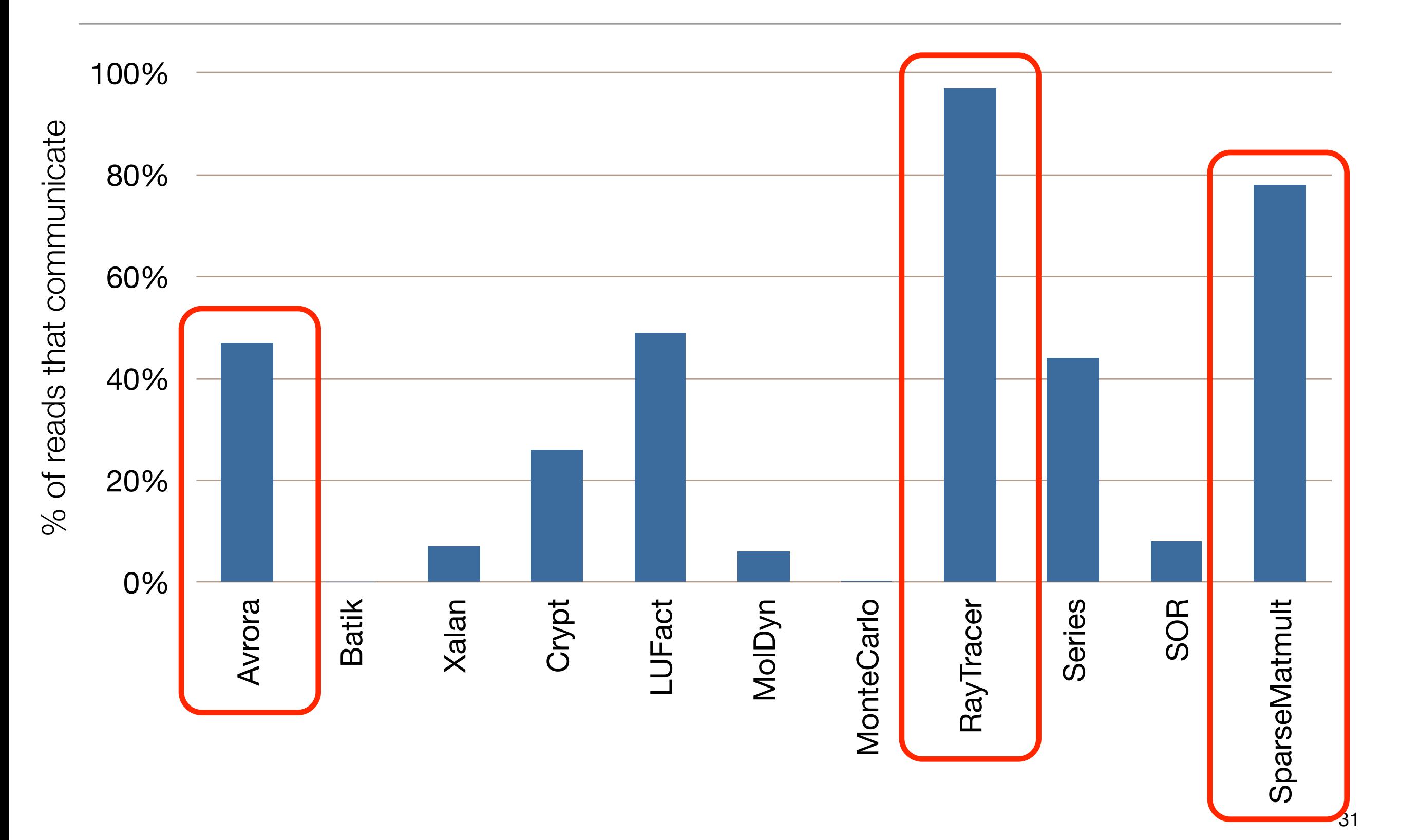

#### Time Overhead

![](_page_90_Figure_1.jpeg)

#### Time Overhead

![](_page_91_Figure_1.jpeg)

#### Space Overhead

![](_page_92_Figure_1.jpeg)

### Space Overhead

![](_page_93_Figure_1.jpeg)

#### Space Overhead

![](_page_94_Figure_1.jpeg)

## **Summary**

- **1. A Code-Centric View of Shared-Memory**
- **2. Code-Communication Specification Language**
	- Concise and modular specifications
	- Fit communication patterns in real programs
- **3. Dynamic Specification Checker**
	- Aggressive optimization of communication checks
	- Debugging-level performance

## **Summary**

- **1. A Code-Centric View of Shared-Memory**
- **2. Code-Communication Specification Language**
	- Concise and modular specifications
	- Fit communication patterns in real programs
- **3. Dynamic Specification Checker**
	- Aggressive optimization of communication checks
	- Debugging-level performance

**Download:** [www.cs.washington.edu/homes/bpw/](http://www.cs.washington.edu/homes/bpw/)

### This slide intentionally not left blank

#### Communication Specifications, ✔

Race Detection, Sharing Specs, Atomicity Checker

![](_page_98_Figure_2.jpeg)

#### Communication Specifications, ✔

Race Detection, Sharing Specs, Atomicity Checker

![](_page_99_Figure_2.jpeg)

# Communication Specifications,

Race Detection, Sharing Specs, Atomicity Checker unication Specifications,

![](_page_100_Figure_2.jpeg)

#### Communication Specifications, Race Detection, Sharing Specs, Atomicity Checker **Wection, Sharing Street Books** ✔

![](_page_101_Figure_1.jpeg)

## Communication Specifications, Race Detection, Sharing Specs, Atomicity Checker wnication Specifications,

![](_page_102_Figure_1.jpeg)

### This slide intentionally not left blank

![](_page_104_Picture_0.jpeg)

![](_page_104_Figure_1.jpeg)

![](_page_105_Picture_0.jpeg)

![](_page_105_Figure_1.jpeg)

### This slide intentionally not left blank